#### **Probabilistische Physik: Die Entstehung von Determinismus aus Indeterminismus**

## **Tagebuch**

#### [Modellierungswoche 2020](https://imsc.uni-graz.at/modellwoche/2020/index.html)

Sebastian Andritsch Mike Jesernik Nik Kummert Valentin Posch Johannes Gregor Trinkaus Florian Wedenig [Stephen Keeling](https://imsc.uni-graz.at/keeling)

[Themenvorstellung](https://imsc.uni-graz.at/modellwoche/2020/Keeling.pdf)

Literatur: Skripten über [Grundlagen der Statistik](https://imsc.uni-graz.at/keeling/skripten/statqw.pdf) [Grundlagen der Mathematik](https://imsc.uni-graz.at/keeling/skripten/statqw.pdf) [Grundlagen der Numerik](https://imsc.uni-graz.at/keeling/skripten/numerik.pdf) [Probabilistische Physik](https://imsc.uni-graz.at/keeling/skripten/KeelingMW20.pdf)

1

# Inhaltsverzeichnis I

#### [Grundlagen](#page-2-0)

[Programmieren](#page-9-0)

[Wahrscheinlichkeiten](#page-14-0)

[Geleebohnen im Glasgefäß](#page-17-0)

[Münzwurfspiel](#page-26-0)

[Würfelwurfspiel](#page-34-0)

[Teilchen Zerfallen](#page-42-0)

[Stationäre Teilchen in einem Behälter](#page-50-0)

[Energetische Teilchen in einem Behälter](#page-56-0)

[Brownsche Bewegung](#page-68-0)

[Von Quanten- bis zur klassischen Materie](#page-78-0)

- **<sup>É</sup>** Was sind die Folgenden? Determinismus, Indeterminismus, Zufall, Gesetzmäßigkeit, Ursache, Wirkung, Zustand, Wahrscheinlichkeit.
- ► Was ist mit "Natürliches Gesetz" gemeint?
- ► Was ist ein Zufallsgenerator?
- ► Was ist ein Experiment, in dem ein Ergebnis sich aus Zufällen ergibt, aber es ist so hoch wahrscheinlich, dass es als gewiss verkannt werden kann?
- <span id="page-2-0"></span>**<sup>É</sup>** Welches Beispiel interessiert Dich am stärksten? Verteilung von Teilchen im Gleichgewicht? Verteilung von diffundierenden Teilchen? Übergang vom unscharfen bis zum scharfen Teilchen?

- **E** Determinismus ist die Auffassung, dass ausgehend von einer vollständigen Feststellung des gegenwärtigen Zustands eines Systems, alle zukünftigen und alle vorherigen Zustände des Systems laut strengen Gesetzmäßigkeiten bestimmt werden.
- **<sup>É</sup>** Die übliche Metapher des Determinismus ist eine Uhr, die nach mechanischen Regeln läuft.

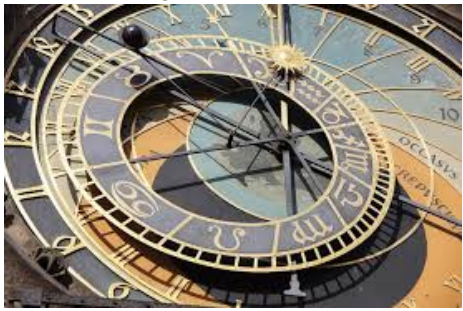

**E** Das Konzept des Determinismus hängt offenbar von einem Konzept des Zustands eines Systems ab.

- **<sup>É</sup>** Für eine Uhr gelten die Zahnräder und die Folge ihrer Schritte vielleicht selbstverständlich als die Zustände bzw. die Regeln des Systems.
- ► Jedoch führt eine nähere Betrachtung zu der Erkenntnis, wie uneindeutig diese Vorstellung ist:
	- **E** Bestehen die Zahnräder aus Teilchen, Wellen, verknoteten Saiten oder noch etwas?
	- ► Was genau ist die Kette von Ursache und Wirkung, die hinter den Schritten der Zahnräder zu finden ist?
	- ► Was bedeuten Ursache und Wirkung, wenn die Zustände und die Gesetzmäßigkeiten unklar sind?
- **E** Indeterminismus ist die Auffassung, dass nicht alle Zustände eines Systems aus einer vollständigen Charakterisierung des gegenwärtigen Zustands bestimmt sind.
- **<sup>É</sup>** Das Konzept des Indeterminismus hängt mit dem Konzept eines Zufalls zusammen.

- ► Wenn in gewissen alltäglichen Kontexten über Zufälle gesprochen wird, wird mindestens implizit auf einen Mangel an Wissen hingewiesen, als ob ein Ereignis wie z.B. eine Begegnung voraussehbar gewesen wäre, wenn ausreichend Information über Rahmenbedingungen vorgegeben worden wäre.
- **Eine tiefere Vorstellung eines Zufalls beschreibt ein** Ereignis, das nicht einmal im Prinzip eindeutig bestimmt werden kann, egal wie viel Information aus Perspektiven zur Verfügung steht, die in Raum und Zeit vom Ereignis getrennt sind.

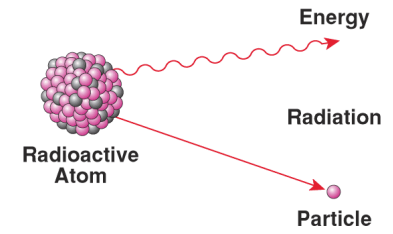

- **E** Mit der Verwendung von Wahrscheinlichkeiten wird versucht, über solche Zufälligkeiten genauer zu sprechen, aber was genau wird damit gemeint?
- **E** In einem deterministischen Kontext wird eine Wahrscheinlichkeit als der Anteil der Rahmenbedingungen beschrieben, die zu einem Ereignis führen.
- ► Jedoch ist diese Vorstellung nicht sinnvoll, wenn ausgewählte Rahmenbedingungen nicht eindeutig zu einem Ereignis führen.
- **Eine robustere Vorstellung basiert** auf Häufigkeit, wobei die Wahrscheinlichkeit darstellt, wie oft ein Ereignis sich ergeben würde, wenn gewisse Bedingungen wiederholt gerahmt werden.

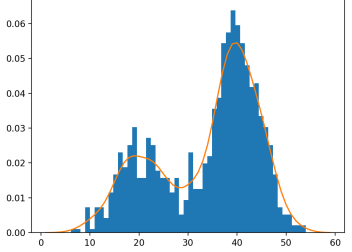

- **<sup>É</sup>** Implizit bei allen dieser Konzepte sind Vorstellungen von Raum und Zeit.
- **E** Ausgehend von Newton gibt es eine übliche Prägung, dass Raum und Zeit mit einem Achsensystem versehen sind, wobei die räumlichen Achsen senkrecht auf einander stehen,

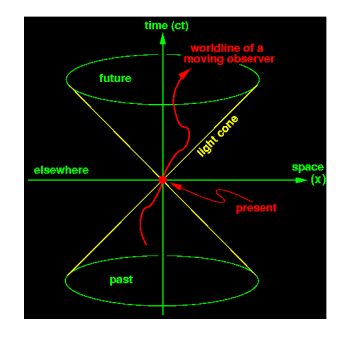

die Zeitachse in die Zukunft zeigt und der kürzeste Weg zwischen zwei Raumzeitpunkten geradlinig ist.

**<sup>É</sup>** Weiters soll dieses Achsensystem gelten, unabhängig davon an welcher Stelle in Raum und Zeit es gewurzelt wird und unabhängig davon ob es Materie oder Bewegung geben sollte.

- **E** Ausgehend von Einstein gibt es eine Aktualisierung dieser Prägung, wobei das Achsensystem eine Krümmung besitzt, die anders ist an verschiedenen Stellen in Raum und Zeit, und der kürzeste Weg zwischen zwei Raumzeitpunkten ist nicht mehr geradlinig.
- **<sup>É</sup>** Weiters gibt es laut der Relativitätstheorie kein universales Jetzt, das von allen Perspektiven in Raum und Zeit gelten kann.
- **<sup>É</sup>** Wegen der aktuellsten Herausforderungen in der theoretischen Physik hat sich die Intuition entwickelt, dass Raum und Zeit aus grundlegenderen Aspekten der Realität entstehen.
- **E** Minimalistisch zeitlich spricht man über eine Folge von Ereignissen, die Hier hinter einander ablaufen.
- **E** Minimalistisch räumlich spricht man über eine Trennung von Orten, die kein gemeinsames Hier teilen.

#### **<sup>É</sup>** Ein [Matlab](https://www.mathworks.com/) Code für die Grafik ist

n = 2; x = linspace(0,1,n); xP = 0.5; yN = (3-4\*x)/2; yA = (-1+4\*x)/2; yP = 0.5; plot(x,yN,'g',x,yA,'r',xP,yP,'bo');

**E** Die 2 Geraden sind gegeben durch

$$
Ax = b \begin{cases} 4x + 2y = 3 \\ -4x + 2y = -1 \end{cases}
$$

**−**1

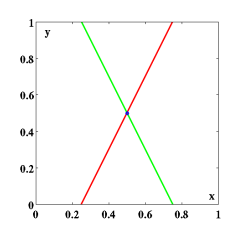

► Ein [Matlab](https://www.mathworks.com/) Code zur [Lösung](https://imsc.uni-graz.at/keeling/skripten/mathqw.pdf) dieses Gleichungssystems:

 $\begin{bmatrix} x \\ y \end{bmatrix}$ ,  $\mathbf{x} = \begin{bmatrix} x \\ y \end{bmatrix}$ 

<span id="page-9-0"></span>*y* ٦

$$
A = [4, 2; -4, 2];
$$
  
\n
$$
b = [3; -1];
$$
  
\n
$$
x = A \setminus b;
$$

 $\begin{bmatrix} 4 & 2 \\ -4 & 2 \end{bmatrix}$ ,  $\boldsymbol{b} = \begin{bmatrix} 3 \\ -1 \end{bmatrix}$ 

 $A =$ 

- Seien  $\{x_1, x_2, \ldots, x_n\}$  geprobte Daten.
- Der Mittelwert  $\mu$  und die Standardabweichung  $\sigma$  sind

$$
\mu = \frac{1}{n}(x_1 + \dots + x_n) = \frac{1}{n}\sum_{i=1}^n x_i, \quad \sigma = \left[\frac{1}{n}\sum_{i=1}^n (x_i - \mu)^2\right]^{\frac{1}{2}}
$$

Beispiele: gleichmäßig und normal verteilte Daten sind

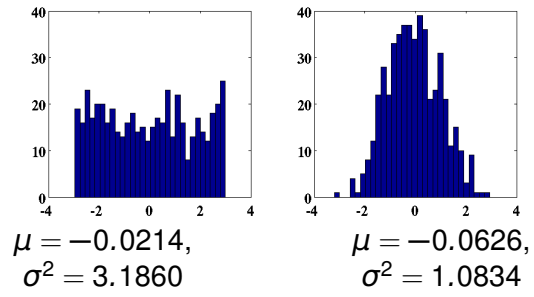

Histogramm: Auf der senkrechten Achse ist die Anzahl der Werte  $\{x_1, x_2, \ldots, x_n\}$  in einem Bin mit Randwerten auf der waagerechten Achse.

#### **E** MATLAB Code für diese Grafiken:

 $n = 501;$  $x = rand(1, n);$  % gleichmaessig in  $[0, 1]$  $x = 6*(x-0.5)$ ; % gleichmaessig in  $[-3,3]$ } disp(['Mittelwert=',num2str(mean(x))]) disp(['Standardabweichung=',num2str(std(x))]) subplot $(1,2,1)$ ; histogram(x,30); % x-Histogramm mit 30 bins axis  $([-4 4 0 40])$ ;  $y = \text{randn}(1, n)$ ;  $\frac{1}{3}$  Gauss (normal) disp(['Mittelwert=',num2str(mean(y))]) disp(['Standardabweichung=',num2str(std(y))]) subplot $(1, 2, 2)$ ; histogram(y,30); % y-Histogramm mit 30 bins  $axis([-4 4 0 40]);$ 

- ► Was sind z.B. rand (2, 3) und randn (4, 3) ?
- **►** Wie ändert man *μ* und σ?

**E** Skalierung von Gauss Verteilung

 $n = 501;$  $x = \text{randn}(1, n);$  % Gauss,  $mu=1$ , sigma=1  $x = 0.5*(x - 3)$ ; % Skalierung, mu=3, sigma=0.5 disp( $['MittleLwert=', num2str(mean(x))$ ) disp(['Standardabweichung=',num2str(std(x))]) subplot $(1, 2, 1)$ ; histogram(x,30); % x-Histogramm mit 30 bins axis  $([-4 4 0 100]);$  $y = (x - \text{mean}(x)) / \text{std}(x)$ ; % Normalisierung von x disp(['Mittelwert=',num2str(mean(y))]) disp(['Standardabweichung=',num2str(std(y))]) subplot $(1, 2, 2)$ ; histogram(y,30); % y-Histogramm mit 30 bins axis( $[-4 4 0 100]$ );

► Wie ist y bei einer anderen Skalierung für x? z.B.

 $x = \text{randn}(1, n); x = 0.1*(x + 2);$ 

#### $\triangleright$  Schleifen:

```
n = 101:
x = 0:
for i=1:nx = x + randi(10);
end
x = x/ny = sum(randi(10, 1, n))/n;
z = \text{mean}(\text{randi}(10, 1, n));
```
#### $\triangleright$  Was sind z B.

```
randi (10), randi (6, 2, 3) und randi (2, 4, 3)?
```
- Was ist der Unterschied zwischen  $x, y$  und  $z$ ?
- $\triangleright$  Was ist der Einfluss von n auf den Unterschieden zwischen  $x, y$  und  $z$ ?

## Wahrscheinlichkeiten

- **<sup>É</sup>** Siehe das [Statistik Skriptum](https://imsc.uni-graz.at/keeling/skripten/statqw.pdf).
- ► Was sind die Folgenden? Kombination, Variation, Permutation, Zahlprinzip.
- **<sup>É</sup>** Was ist Wahrscheinlichkeit überhaupt?
- ► Was ist eine Zufallsvariable? ihr Erwartungswert? ihre Varianz?
- ► Was sind Unabhängigkeit und Korrelation? Wann sind Zufallsvariablen unkorreliert aber nicht unabhängig?
- ► Was sind die Bernoullische, Binomiale, Multinomiale, gleichmäßige und Gaußsche oder normale Verteilungen?
- ► Was ist der Zentrale Grenzwertsatz (ZGS)? Was ist ein Beispiel der Anwendung dieses Satzes?
- <span id="page-14-0"></span>**<sup>É</sup>** Siehe das [Video](https://youtu.be/iOucwX7Z1HU). Was ist die Differenz zwischen dem Mittelwert der Schätzungen und der Anzahl der Geleebohnen, wenn die Anzahl der Schätzungen unendlich groß wird?

#### Wahrscheinlichkeiten

 $\triangleright$  Für ein Münzwurfspiel sei X die Zufallsvariable,

$$
X(K) = \infty, \quad X(Z) = \infty
$$

mit

I

$$
P(X = \in 0) = \frac{1}{2}, \quad P(X = \in 1) = \frac{1}{2}.
$$

 $\triangleright$  Der Erwartungswert ist

$$
u_X = \mathbb{E}(X) = P(X = \text{\textcircled{\raisebox{-0.7ex}{.1ex}}\mathord{\in}} 0) \text{\textcircled{\raisebox{-0.7ex}{.1ex}}} P(X = \text{\textcircled{\raisebox{-0.7ex}{.1ex}}} 1) \text{\textcircled{\raisebox{-0.7ex}{.1ex}}} 1 = \text{\textcircled{\raisebox{-0.7ex}{.1ex}}} 0.50
$$

und die Varianz ist

$$
\sigma_X^2 = \mathbb{V}(X) = \mathbb{E}((X - \mu_X)^2) = P(X = \epsilon_0)(\epsilon_0 - \epsilon_0.5)^2 + P(X = \epsilon_1)(\epsilon_1 - \epsilon_0.5)^2 = \epsilon_0.25
$$

- Eür das zweimal Spielen seien  $X_1$  und  $X_2$  die Zufallsvariablen für das 1. Spiel bzw. das 2. Spiel.
- Diese seien gleich verteilt wie  $X$ ,

$$
P(X_1 = \in 0) = P(X_2 = \in 0) = P(X = \in 0) = \frac{1}{2}
$$
  
 
$$
P(X_1 = \in 1) = P(X_2 = \in 1) = P(X = \in 1) = \frac{1}{2}
$$

#### Wahrscheinlichkeiten

mit

$$
\mu_{X_1} = \mu_{X_2} = \mu_X = \text{\textsterling}0.50
$$
  

$$
\sigma_{X_1}^2 = \sigma_{X_2}^2 = \sigma_X^2 = \text{\textsterling}0.25
$$

▶ Weiters seien sie von einander unabhängig,

 $P(X_1 = n \& X_2 = m) = P(X_1 = n) \cdot P(X_2 = m)$ ,  $n, m \in \{\text{\textless}\, 0, \text{\textless}\, 1\}$ 

**Deswegen gelten für**  $Y^{(2)} = X_1 + X_2$ **. (Siehe Rechenregeln)** 

$$
\mathbb{E}(Y^{(2)}) = \mathbb{E}(X_1) + \mathbb{E}(X_2) = 2\mu_X \mathbb{V}(Y^{(2)}) = \mathbb{V}(X_1) + \mathbb{V}(X_2) = 2\sigma_X^2
$$

und

$$
\mathbb{E}(Y^{(2)}/2) = \mathbb{E}(X_1/2) + \mathbb{E}(X_2/2) = \mu_X/2 + \mu_X/2 = \mu_X
$$
  
\n
$$
\mathbb{V}(Y^{(2)}/2) = \mathbb{V}(X_1/2) + \mathbb{V}(X_2/2) = \sigma_X^2/4 + \sigma_X^2/4 = \sigma_X^2/2.
$$

 $\triangleright$  Weiters gelten

(Siehe Rechenregeln)

$$
\mathbb{E}\left(\frac{Y^{(2)}/2 - \mu_{Y^{(2)}}}{\sigma_{Y^{(2)}}}\right) = \mathbb{E}\left(\frac{Y^{(2)}/2}{\sigma_{Y^{(2)}}}\right) - \mathbb{E}\left(\frac{\mu_{Y^{(2)}}}{\sigma_{Y^{(2)}}}\right) = \frac{\mu_X}{\sigma_X/\sqrt{2}} - \frac{\mu_X}{\sigma_X/\sqrt{2}} = 0
$$
  

$$
\mathbb{V}\left(\frac{Y^{(2)}/2 - \mu_{Y^{(2)}}}{\sigma_{Y^{(2)}}}\right) = \frac{1}{\sigma_{Y^{(2)}}^2} \mathbb{V}\left(Y^{(2)}/2\right) = \frac{\sigma_X^2/2}{\sigma_X^2/2} = 1.
$$

- $\triangleright$  Siehe das Video
- $\triangleright$  Sei X eine Zufallsvariable für eine beliebige Schätzung der Anzahl der Geleebohnen.
- ► Für eine beliebige Person in einer Menge  $\Omega$  sei  $X:\Omega\to(0,\infty)$ .

<span id="page-17-0"></span>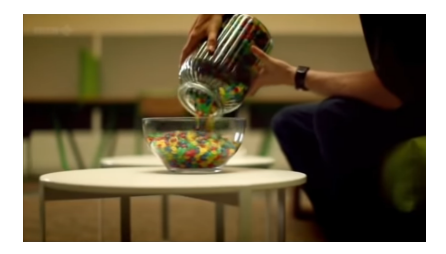

- $\triangleright$   $\Omega$  und  $M = (0, \infty)$  heißen Ergebnisraum bzw. Messraum.
- Sei  $\mu_X = 4510$ , d.h. der Erwartungswert ist die tatsächliche Anzahl der Geleebohnen im Glasgefäß. Muss es so sein?
- Sei  $\sigma_{\rm v}^2$  die Varianz von X mit  $\sigma_{\rm X}$  > 0. (Voraussetzung, ZGS)
- Es gelten  $|\mu_X|$ ,  $\sigma_X < \infty$ . (Voraussetzungen, ZGS)
- Seien  $\{X_1, X_2, \ldots\}$  unabhängige Zufallsproben, alle gleich verteilt wie  $X$ . (Voraussetzungen, ZGS)

► Die Zufallsvariable 
$$
Y^{(n)} = X_1 + X_2 + \cdots + X_n
$$
 erfüllt:  
\n $\mu_{Y^{(n)}} = n\mu_X, \quad \sigma_{Y^{(n)}}^2 = n\sigma_X^2$ . Warum?

**<sup>É</sup>** Die Zufallsvariable

$$
Z_n = \frac{Y^{(n)}/n - \mu_X}{\sigma_X/\sqrt{n}}
$$

erfüllt: Warum?

$$
\mu_{Z_n}=0, \quad \sigma_{Z_n}^2=1.
$$

*Zn* **<sup>É</sup>** Die Zufallsvariable *Z* **∼** *N*(0, 1) sei normal verteilt mit

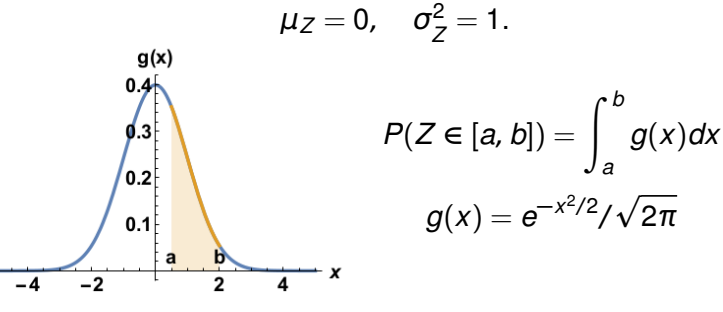

**<sup>É</sup>** Laut dem [Zentralen Grenzwertsatz](https://imsc.uni-graz.at/keeling/skripten/statqw.pdf) Seite 89 (ZGS) nähert sich die Verteilung von *Z<sup>n</sup>* der Verteilung von *Z* an, wenn *n* **→** ∞.

**Es folgt für jede beliebig kleine Zahl**  $\epsilon > 0$ **, (Wie?)** 

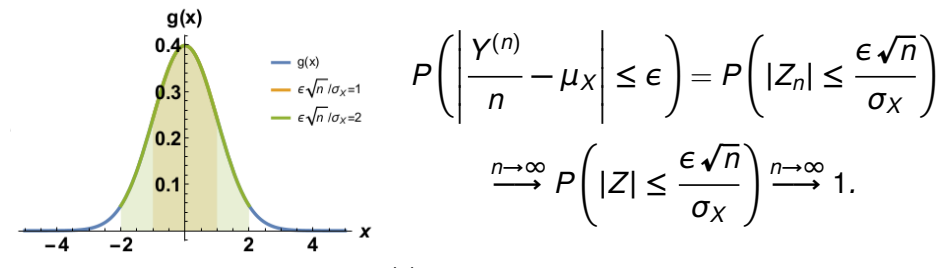

► Für fixiertes *n* wird *Y*<sup>(*n*)</sup>/*n* mehrmals geprobt und alle Proben mit Histogramm dargestellt. Für *n* **→** ∞ sehen diese so aus:

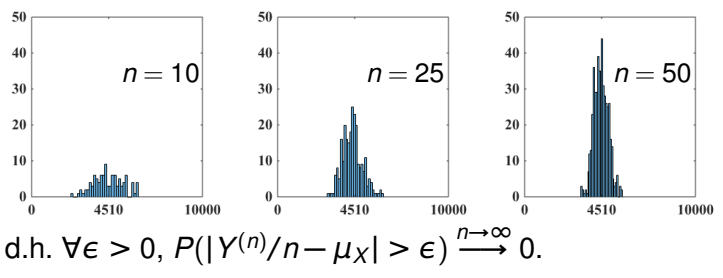

20

 $\triangleright$  Sei die Zufallsvariable X modelliert mit der Wahrscheinlichkeitsdichte f.

$$
P(X \in [a, b]) = \int_{a}^{b} f(x)dx, \quad f(x) = \begin{cases} (x/a^{2})e^{-x/a}, & x \ge 0 \\ 0, & x < 0 \end{cases}
$$

wobei  $a = 4510/2$  wegen der Integrale,

$$
\mu_X = \int_0^\infty x f(x) dx = 2a, \quad \sigma_X^2 = \int_0^\infty (x-2a)^2 f(x) dx = 2a^2.
$$

• Man merkt, f wird in  $\mu_X$  nicht maximiert!

$$
\mathsf{E} \mathsf{S} \text{ gilt für } Y^{(2)} = X_1 + X_2,
$$
\n
$$
P(a < X_1 + X_2 < b) = \int_0^\infty P(a < x_1 + X_2 < b) f(x_1) dx_1 =
$$
\n
$$
\int_0^\infty P(a - x_1 < X_2 < b - x_1) f(x_1) dx_1 = \int_0^\infty \left[ \int_{a - x_1}^{b - x_1} f(x_2) dx_2 \right] f(x_1) dx_1
$$
\n
$$
\int_{x = x_2 + x_1}^{y = x_1} \int_0^\infty \left[ \int_a^b f(x - y) dx \right] f(y) dy = \int_a^b \left[ \int_0^\infty f(x - y) f(y) dy \right] dx
$$
\n
$$
\mathsf{E} \mathsf{D} \mathsf{a} \{x - y\} = 0 \text{ für } x - y < 0 \text{ d.h. für } y > x, \text{ folgt}
$$
\n
$$
P(a < X_1 + X_2 < b) = \int_a^b \left[ \int_0^x f(x - y) f(y) dy \right] dx
$$
\n
$$
= f^{(2)}(x)
$$

und daher ist die Dichte für *Y* (2) gegeben durch

$$
f^{(2)}(x) = \int_0^x f(x-y)f(y)dy = \frac{x^3e^{-x/a}}{3!a^4}.
$$

► Ähnlich gilt für  $Y^{(n)} = X_1 + X_2 + \cdots + X_n$ 

$$
P(a < Y^{(n)} < b) = \int_{a}^{b} f^{(n)}(x) dx, \quad f^{(n)}(x) = \frac{x^{2n-1}e^{-x/a}}{(2n-1)!a^{2n}}
$$

► Weiters gilt für *Y*<sup>(*n*)</sup>/*n* 

$$
P(a < Y^{(n)}/n < b) = \int_{an}^{bn} f^{(n)}(x) dx \stackrel{x = nt}{=} \int_{a}^{b} \underbrace{n f^{(n)}(nt)}_{= F^{(n)}(t)} dt
$$

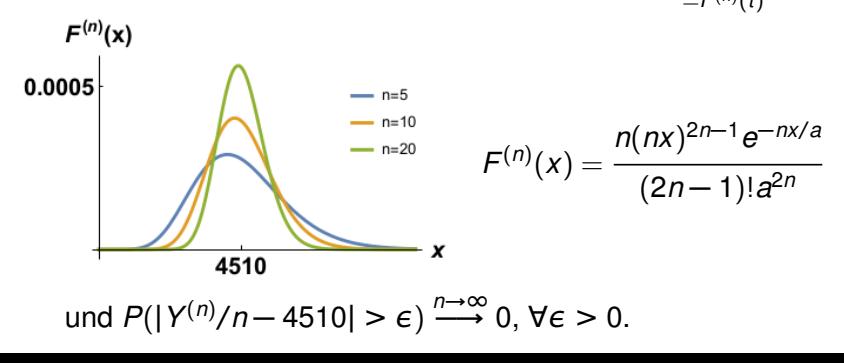

- Im Video sind Schätzungen  $\{x_1, \ldots, x_n\}$  von  $n = 160$ Probanden gesammelt worden, und zwar mit dem Mittelwert  $(x_1 + \cdots + x_n)/n \approx 4515$ .
- $\triangleright$  Laut dem Modell mit der Dichte f ist die Wahrscheinlichkeit dieses Ergebnisses gegeben durch:

$$
P\left(\left|\frac{Y^{(160)}}{160} - 4510\right| \le 5\right) = \int_{4505}^{4515} F^{(160)}(x)dx \approx 0.015819
$$

- ► Für die Dichte f gelten  $\mu_X = 2a = 4510$ ,  $\sigma_X = \sqrt{2}a \approx 3189$ .
- ► Laut dem Zentralen Grenzwertsatz wird diese Wahrscheinlichkeit so approximiert,

$$
P\left(\left|\frac{Y^{(160)}}{160} - 4510\right| \le 5\right) \approx P\left(\left|Z\right| \le \frac{5\sqrt{160}}{3189}\right) = \int_{-0.0198}^{+0.0198} \frac{e^{-x^2/2}}{\sqrt{2\pi}} dx
$$

 $\approx 0.0$ 

► War das Ergebnis ein ziemlicher Glücksfall?

**E** Berechnung der oben stehenden Funktionen mit [Mathematica](https://www.wolfram.at/):

```
f[x, a] = Exp[-x/a] x/a^2Plot[f[x,4510/2],{x,0,10000}]
muX = Integrate[x f[x,a],{x,-Infinity,+Infinity}]
sigX = Integrate[(x-muX)^2 f[x,a],{x, -Infinitey, +Infinitey}f2[s_1, a_2] = Integrate[f[s-x,a]f[x,a], {x, 0, s}]f3[s<sub>_,</sub> a_] = Integrate[f2[s-x, a]f[x, a], {x, 0, s}]
f[x_{-}, a_{-}, n_{-}] = Exp[-x/a] x^(2n-1)/((2n-1)! a^(2n))F[x_{1}, a_{1}, n_{2}] = n f[n x_{1}, a_{1}]Plot[
 {F[x, 4510/2, 5],
  F[x, 4510/2, 10],F[x, 4510/2, 20], \{x, 0, 10000\},
  PlotLegends \rightarrow {"n=5", "n=10", "n=20"}
]
```
► Berechnung der oben dargestellten Verteilung für *Y*<sup>(*n*)</sup>/*n* mittels Zufallsproben:

```
a = 4510/2;
x = 1inspace(0,round(6*a),round(6*a));
f = (x/a^2) \cdot \text{exp}(-x/a); % F'(x) = f(x)F = 1 - (1 + x/a) \cdot \text{exp}(-x/a);  F = 1(F(x)) = xF1 = \theta(z) x(find(abs(F-z) == min(abs(F-z)),1));
n = 100; imax = 10*n;
y = zeros(1, imax);for i=1:imax
    u = \text{rand}(1, n); % gleichmaessig [0, 1]yr = zeros(1, n);for i=1:nyr(i) = F1(u(i)); % yr verteilt fuer
    end % Geleebohnen
    y(i) = mean(yr);
end
histogram(y,30)
```
► Wie konzipiert man ein Experiment mit ganz vielen Münzen, das zu einer Folge von solchen Histogrammen führt, wie für Geleebohnen gesehen?

<span id="page-26-0"></span>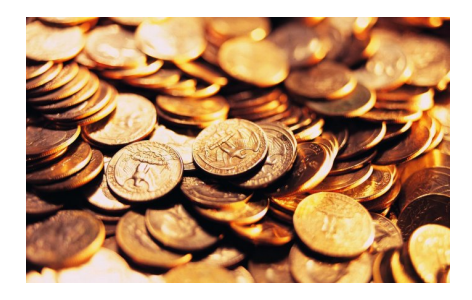

- **<sup>É</sup>** Was ist eine geeignete Zufallsvariable *X* : Ω **→** *M* ? Was ist der Ergebnisraum Ω? der Messraum *M*?
- **E** Was sind  $\mu_X$  und  $\sigma_X$  ?

- ► Was sind die unabhängigen Zufallsproben  $\{X_1, X_2, \ldots\}$ , alle gleich verteilt wie  $X$ ?
- ► Was ist die Verteilung von  $Y^{(n)} = X_1 + X_2 + \cdots + X_n$ ?
- Bei welchem  $m^*$  wird  $P(Y^{(n)} = m)$  maximiert?
- ► Konvergiert  $P(Y^{(n)} = m^*)$  zu 1, wenn  $n \to \infty$ ?
- ► Wird die Verteilung von  $Y^{(n)}$  immer enger für  $n \to \infty$ ?
- ► Wird die Verteilung von  $Y^{(n)}/n$  immer enger für  $n \to \infty$ ?
- ► Was sind  $\mu_{\gamma(n)}$  und  $\sigma_{\gamma(n)}$  ?
- ► Was ist die Differenz zwischen  $Y^{(n)}/n$  und  $\mu_X$  für  $n \to \infty$ ?
- ► Wie kann man das Experiment mit Matlab simulieren und mit Histogrammen darstellen?

► Wie schon vorher für die Einführung in Wahrscheinlichkeiten verwendet, sei *X* eine Zufallsvariable mit

$$
X(K) = 0, \quad X(Z) = 1
$$

und

$$
P(X = 0) = 1 - q, \quad P(X = 1) = q.
$$

**E** Der Erwartungswert ist

$$
\mu_X = \mathbb{E}(X) = P(X = 0) \cdot 0 + P(X = 1) \cdot 1 = q
$$

und die Varianz ist

$$
\sigma_X^2 = \mathbb{V}(X) = \mathbb{E}((X - \mu_X)^2) = P(X = 0)(0 - q)^2
$$
  
+ P(X = 1)(1 - q)^2 = q(1 - q)

- ► Für das mehrmalige Spielen seien {*X*<sub>1</sub>, *X*<sub>2</sub>, . . . } Zufallsvariablen für das 1. Spiel, das 2. Spiel, usw.
- **<sup>É</sup>** Diese seien gleich verteilt wie *X*,

$$
i = 1, 2, \ldots \quad \begin{cases} P(X_i = 0) = P(X = 0) = 1 - q \\ P(X_i = 1) = P(X = 1) = q \end{cases}
$$

mit

$$
i = 1, 2, ...
$$
 
$$
\begin{cases} \mu_{X_i} = \mu_X = q \\ \sigma_{X_i}^2 = \sigma_X^2 = q(1-q) \end{cases}
$$

**<sup>É</sup>** Weiters seien sie von einander unabhängig,

 $P(X_i = n \& X_i = m) = P(X_i = n) \cdot P(X_i = m)$ ,  $n, m \in \{0, 1\}$ ,  $i \neq j$ 

► Deswegen gelten für  $Y^{(n)} = X_1 + X_2 + \cdots + X_n$ 

$$
\mathbb{E}(Y^{(n)}) = \mathbb{E}(X_1) + \cdots + \mathbb{E}(X_n) = n\mu_X
$$
  

$$
\mathbb{V}(Y^{(n)}) = \mathbb{V}(X_1) + \cdots + \mathbb{V}(X_n) = n\sigma_X^2
$$

und

$$
\mathbb{E}(Y^{(n)}/n) = \mathbb{E}(X_1/n) + \cdots + \mathbb{E}(X_n/n) = \mu_X
$$
  
 
$$
\mathbb{V}(Y^{(n)}/n) = \mathbb{V}(X_1/n) + \cdots + \mathbb{V}(X_n/n) = \sigma_X^2/n.
$$

► Weiters gelten (Siehe [Rechenregeln](https://www.crashkurs-statistik.de/rechenregeln-fuer-erwartungswert-und-varianz/))

$$
\mathbb{E}(\frac{Y^{(n)}/n-\mu_{Y^{(n)}}}{\sigma_{Y^{(n)}}}) = \mathbb{E}(\frac{Y^{(n)}/n}{\sigma_{Y^{(n)}}}) - \mathbb{E}(\frac{\mu_{Y^{(n)}}}{\sigma_{Y^{(n)}}}) = \frac{\mu_X}{\sigma_X/\sqrt{n}} - \frac{\mu_X}{\sigma_X/\sqrt{n}} = 0
$$
  

$$
\mathbb{V}(\frac{Y^{(n)}/n-\mu_{Y^{(n)}}}{\sigma_{Y^{(n)}}}) = \frac{1}{\sigma_{Y^{(n)}}^2} \mathbb{V}(Y^{(n)}/n) = \frac{\sigma_X^2/n}{\sigma_X^2/n} = 1.
$$

30

**<sup>É</sup>** Die Zufallsvariable

$$
Z_n = \frac{Y^{(n)}/n - \mu_X}{\sigma_X/\sqrt{n}}
$$

erfüllt: Warum?

$$
\mu_{Z_n}=0, \quad \sigma_{Z_n}^2=1.
$$

**<sup>É</sup>** Die Zufallsvariable *Z* **∼** *N*(0, 1) sei normal verteilt mit

$$
P(Z \in [a, b]) = \int_{a}^{b} g(x) dx, \quad g(x) = e^{-x^2/2} / \sqrt{2\pi}
$$

$$
\mu_Z = 0, \quad \sigma_Z^2 = 1.
$$

- **<sup>É</sup>** Laut dem [Zentralen Grenzwertsatz](https://imsc.uni-graz.at/keeling/skripten/statqw.pdf) Seite 89 nähert sich die Verteilung von *Z<sup>n</sup>* der Verteilung von *Z* an, wenn *n* **→** ∞.
- **Es folgt für jede beliebig kleine Zahl**  $\epsilon > 0$ **, Wie?**

$$
P\left(\left|\frac{Y^{(n)}}{n}-\mu_X\right|\leq\epsilon\right)=P\left(|Z_n|\leq\frac{\epsilon\sqrt{n}}{\sigma_X}\right)\stackrel{n\to\infty}{\longrightarrow}P\left(|Z|\leq\frac{\epsilon\sqrt{n}}{\sigma_X}\right)\stackrel{n\to\infty}{\longrightarrow}1.
$$

**E** Das Münzwurfspiel wird durch Zufallsproben so simuliert.

```
n = 50; % Anzahl der Muenzen
q = 0.5; \text{ } \text{ } \text{ } \text{ } \text{ } \text{ } \text{ } \text{ } \text{ } \text{ } \text{ } \text{ } \text{ } \text{ } \text{ } \text{ } \text{ } \text{ } \text{ } \text{ } \text{ } \text{ } \text{ } \text{ } \text{ } \text{ } \text{ } \text{ } \text{ } \text{ } imax = 10*n;y = zeros (1, imax);
for i=1:imax % n Zahlen, gleichmaessig
      u = \text{rand}(1, n); % verteilt in [0, 1]y(i) = mean(u < q); % Mittelwert der Anzahl
end % mit u<q
histogram(y)
```
► Je größer n ist, desto weniger ist die Streuung.

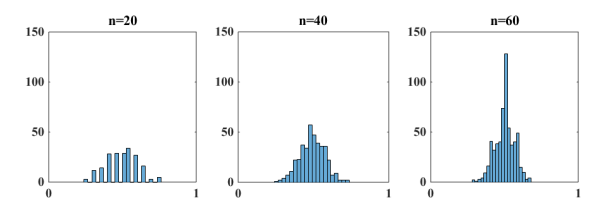

**<sup>É</sup>** Da die Zufallsvariable *X* die [Bernoulli Verteilung](https://www.crashkurs-statistik.de/bernoulliverteilung/)  $hat{Y}^{(n)} = X_1 + \cdots + X_n$  die [Binomial Verteilung](https://matheguru.com/stochastik/binomialverteilung.html)

$$
P(Y^{(n)} = m) = {n \choose m} q^m (1-q)^{n-m}, \quad {n \choose m} = \frac{n!}{m!(n-m)!}
$$

- Siehe [Herleitung](https://imsc.uni-graz.at/keeling/skripten/KeelingMW20.pdf).
- $\blacktriangleright$  Mit *q* = 1/2 wird diese Verteilung in *m* = *n*/2 maximiert.
- **E** Die entsprechende maximale Wahrscheinlichkeit ergibt sich aus dem [Dreieck von Pascal](https://de.wikipedia.org/wiki/Pascalsches_Dreieck), aber
- ► mit der [Formel von Stirling](https://de.wikipedia.org/wiki/Stirlingformel),

$$
n! \approx \sqrt{2\pi n} \left(\frac{n}{e}\right)^n, \quad n \to \infty
$$

folgt nach Vereinfachung

$$
P(Y^{(n)} = n/2) \xrightarrow{n \to \infty} \sqrt{\frac{n}{2\pi(n/2)(n - n/2)}} \frac{n^n}{(n/2)^{n/2}(n - n/2)^{n - n/2}} 2^{-n} = \sqrt{\frac{2}{\pi n}} \xrightarrow{n \to \infty} 0.
$$

**<sup>É</sup>** Vergleich zwischen binomial und normal:

```
n = 50; % Anzahl der Muenzen
q = 0.5; \text{ } \text{ } \text{ } \text{ } \text{ } \text{ } \text{ } \text{ } \text{ } \text{ } \text{ } \text{ } \text{ } \text{ } \text{ } \text{ } \text{ } \text{ } \text{ } \text{ } \text{ } \text{ } \text{ } \text{ } \text{ } \text{ } \text{ } \text{ } \text{ } \text{ } Y = zeros(1, n+1); \frac{1}{5} Y(m) = P(Summ) = mfor m=0:n
      Y(m+1) = nchoosek(n,m) *q^m*(1-q)^{n}(n-m);end
mu = q; % Erwartungswert von Y<sup>^</sup>(n)/n
s2 = q*(1-q)/n; % Varianz von Y^(n)/n
m = 1inspace(0,1,n+1); dm = m(2)-m(1);
Z = dm * normpdf(m, mu, sqrt(s2)); % normal verteilt
plot(m,Y,'b',m,Z,'g') % binom vs. normal
```
► Je größer n ist, desto ähnlicher sind die Verteilungen.

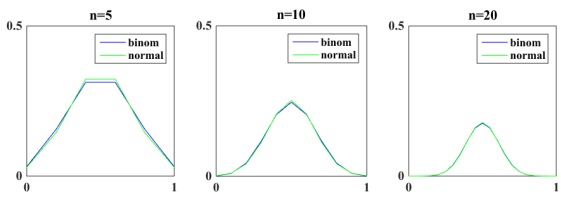

# Ganz viele Würfel werfen

**E** Wie konzipiert man ein Experiment mit ganz vielen Würfeln, das zu einer Folge von Histogrammen führt, wie schon bei den Geleebohnen und den Münzen gesehen?

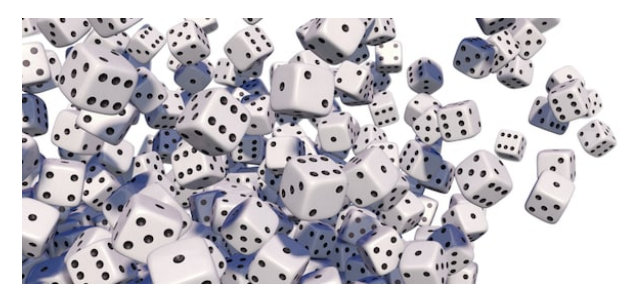

- **<sup>É</sup>** Was ist eine geeignete Zufallsvariable *X* : Ω **→** *R* ? Was ist der Ergebnisraum Ω? der Messraum *R*?
- **E**s stellen sich wieder die selben Fragen über Verteilungen, die für Münzen gestellt worden sind . . .
- <span id="page-34-0"></span>► Wie kann man das Experiment mit [Matlab](https://www.mathworks.com/) simulieren und mit Histogrammen darstellen?

#### Ganz viele Würfel werfen

- Seien  $S_1, \ldots, S_6$  die Augenzahlen 1, ..., 6 für eine Würfel.
- $\triangleright$  Sei X eine Zufallsvariable mit

$$
X(S_1)=1, \quad \ldots, \quad X(S_6)=6
$$

und

$$
P(X = 1) = \dots = P(X = 6) = \frac{1}{6}, \quad P(X \notin \{1, \dots, 6\}) = 0
$$

 $\triangleright$  Der Erwartungswert ist

$$
\mu_X = \mathbb{E}(X) = P(X = 1) \cdot 1 + \cdots + P(X = 6) \cdot 6 = \frac{7}{2}
$$

und die Varianz ist

$$
\sigma_X^2 = \mathbb{V}(X) = P(X = 1) \cdot (\frac{7}{2} - 1)^2 + \dots + P(X = 6) \cdot (\frac{7}{2} - 6)^2 = \frac{35}{12}
$$

- Für das mehrmalige Spielen seien  $\{X_1, X_2, \ldots\}$ Zufallsvariablen für die 1. Würfel, die 2. Würfel, usw.
- Diese seien gleich verteilt wie  $X$ ,

$$
P(X_i = m) = P(X = m) = \frac{1}{6}, \quad m \in \{1, ..., 6\}, \quad i = 1, 2, ...
$$
mit

$$
i = 1, 2, ...
$$
 
$$
\begin{cases} \mu_{X_i} = \mu_X = \frac{7}{2} \\ \sigma_{X_i}^2 = \sigma_X^2 = \frac{35}{12} \end{cases}
$$

**<sup>É</sup>** Weiters seien sie von einander unabhängig,

 $P(X_i = n \& X_i = m) = P(X_i = n) \cdot P(X_i = m)$ ,  $n, m \in \{1, ..., 6\}$ ,  $i \neq j$ ► Deswegen gelten für  $Y^{(n)} = X_1 + X_2 + \cdots + X_n$ 

$$
\mathbb{E}(Y^{(n)}) = \mathbb{E}(X_1) + \cdots + \mathbb{E}(X_n) = n\mu_X
$$
  

$$
\mathbb{V}(Y^{(n)}) = \mathbb{V}(X_1) + \cdots + \mathbb{V}(X_n) = n\sigma_X^2
$$

und

$$
\mathbb{E}(Y^{(n)}/n) = \mathbb{E}(X_1/n) + \cdots + \mathbb{E}(X_n/n) = \mu_X
$$
  
 
$$
\mathbb{V}(Y^{(n)}/n) = \mathbb{V}(X_1/n) + \cdots + \mathbb{V}(X_n/n) = \sigma_X^2/n.
$$

► Weiters gelten (Siehe [Rechenregeln](https://www.crashkurs-statistik.de/rechenregeln-fuer-erwartungswert-und-varianz/))

$$
\mathbb{E}\left(\frac{\gamma^{(n)}/n-\mu_{\gamma^{(n)}}}{\sigma_{\gamma^{(n)}}}\right) = \mathbb{E}\left(\frac{\gamma^{(n)}/n}{\sigma_{\gamma^{(n)}}}\right) - \mathbb{E}\left(\frac{\mu_{\gamma^{(n)}}}{\sigma_{\gamma^{(n)}}}\right) = \frac{\mu_X}{\sigma_X/\sqrt{n}} - \frac{\mu_X}{\sigma_X/\sqrt{n}} = 0
$$
  

$$
\mathbb{V}\left(\frac{\gamma^{(n)}/n-\mu_{\gamma^{(n)}}}{\sigma_{\gamma^{(n)}}}\right) = \frac{1}{\sigma_{\gamma^{(n)}}^2} \mathbb{V}\left(\gamma^{(n)}/n\right) = \frac{\sigma_X^2/n}{\sigma_X^2/n} = 1.
$$

37

**<sup>É</sup>** Die Zufallsvariable

$$
Z_n = \frac{Y^{(n)}/n - \mu_X}{\sigma_X/\sqrt{n}}
$$

erfüllt: Warum?

$$
\mu_{Z_n}=0, \quad \sigma_{Z_n}^2=1.
$$

**<sup>É</sup>** Die Zufallsvariable *Z* **∼** *N*(0, 1) sei normal verteilt mit

$$
P(Z \in [a, b]) = \int_{a}^{b} g(x) dx, \quad g(x) = e^{-x^2/2} / \sqrt{2\pi}
$$

$$
\mu_Z = 0, \quad \sigma_Z^2 = 1.
$$

- **<sup>É</sup>** Laut dem [Zentralen Grenzwertsatz](https://imsc.uni-graz.at/keeling/skripten/statqw.pdf) Seite 89 nähert sich die Verteilung von *Z<sup>n</sup>* der Verteilung von *Z* an, wenn *n* **→** ∞.
- **Es folgt für iede beliebig kleine Zahl**  $\epsilon > 0$ **, Wie?**

$$
P\left(\left|\frac{Y^{(n)}}{n}-\mu_X\right|\leq\epsilon\right)=P\left(|Z_n|\leq\frac{\epsilon\sqrt{n}}{\sigma_X}\right)\stackrel{n\to\infty}{\longrightarrow}P\left(|Z|\leq\frac{\epsilon\sqrt{n}}{\sigma_X}\right)\stackrel{n\to\infty}{\longrightarrow}1.
$$

Das Würfelspiel wird durch Zufallsproben so simuliert:

```
n = 50;imax = 10*ny = zeros(1, imax);for i=1: imaxy(i) = \text{mean}(\text{randi}(6, 1, n));end
histogram(y, 30)
```
 $\triangleright$  Je größer n ist, desto weniger ist die Streuung.

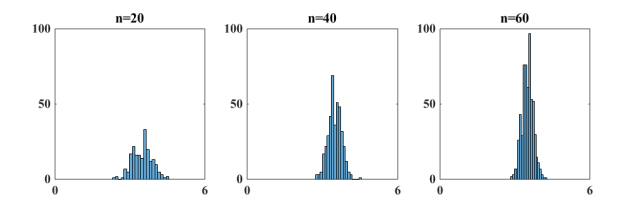

► Das Ergebnis (*Y*<sup>(2)</sup> = *m*) lässt sich so darstellen,

$$
(Y^{(2)} = m)
$$
 =  $(Y^{(1)} = m - 1 \text{ und } X_2 = 1)$   
oder  $(Y^{(1)} = m - 2 \text{ und } X_2 = 2)$   
oder ...  
oder  $(Y^{(1)} = m - 6 \text{ und } X_2 = 6)$ .

► Da die Ereignisse (*X*<sub>2</sub> = *i*), *i* = 1, . . . , 6, disjunkt sind, gilt

$$
P(Y^{(2)} = m) = P(Y^{(1)} = m - 1 \text{ und } X_2 = 1)
$$
  
+ 
$$
P(Y^{(1)} = m - 2 \text{ und } X_2 = 2)
$$
  
+ 
$$
\cdots
$$
  
+ 
$$
P(Y^{(1)} = m - 6 \text{ und } X_2 = 6).
$$

**<sup>É</sup>** Da die Würfe unabhängig sind, gilt

$$
P(Y^{(2)} = m) = P(Y^{(1)} = m - 1) \cdot P(X_2 = 1) + P(Y^{(1)} = m - 2) \cdot P(X_2 = 2) + \cdots + P(Y^{(1)} = m - 6) \cdot P(X_2 = 6)
$$

► Daher gilt für 
$$
2 \le m \le 6 \cdot 2
$$
,

$$
P(Y^{(2)} = m) = [P(Y^{(1)} = m-1) + \cdots + P(Y^{(1)} = m-6)]/6.
$$

**<sup>É</sup>** [Ähnlich](https://digitalscholarship.unlv.edu/cgi/viewcontent.cgi?article=1025&context=grrj) für jedes *n* gilt für *n* **≤** *m* **≤** 6*n*,

$$
P(Y^{(n+1)} = m) = [P(Y^{(n)} = m-1) + \cdots + P(Y^{(n)} = m-6)]/6.
$$

$$
\blacktriangleright P(Y^{(n)} = m) \text{ wird in } m^* = [7n/2] \text{ maximiert. Es gelten}
$$

$$
P(Y^{(n)} = m) = 0, \quad m = 1, \ldots, n-1
$$
  
\n
$$
P(Y^{(n)} = m) > 0, \quad m = n, \ldots, 6n
$$
  
\n
$$
P(Y^{(n)} = m) = P(Y^{(n)} = 7n - m), \quad m = n, \ldots, m^*
$$
  
\n
$$
P(Y^{(n)} = m) \text{ ist } \begin{cases} \text{steigend, } & m = n - 1, \ldots, m^* \\ \text{teigend, } & m = \begin{cases} m^*, \quad n \text{ grade} \\ m^* + 1, \quad n \text{ ungerade} \end{cases}, \ldots, 6n
$$

$$
\text{und } P(Y^{(n)} = m^*) \stackrel{n \to \infty}{\longrightarrow} 0.
$$

41

**<sup>É</sup>** Vergleich zwischen der Verteilung und normaler Approximation:

```
n = 50; p = zeros(n, 6 \star n); p(1, 1:6) = 1/6;
for j=2:nfor m=j: (6 \times j)ml = max(1, m-6); % Rekussions-m2 = max(1, m-1); % formel,
       p(i,m) = \text{sum}(p(i-1,m1:m2))/6; % oben
   end
end
m = (1:6*n)/n; dm = m(2)-m(1);
mu = 7/2; s2 = 35/(12*n); % normal
z = dm * normpdf(m, mu, sqrt(s2)); % verteilt
plot(m,p(n,:),'b',m,z,'g')
```
► Je größer n ist, desto ähnlicher sind die Verteilungen.

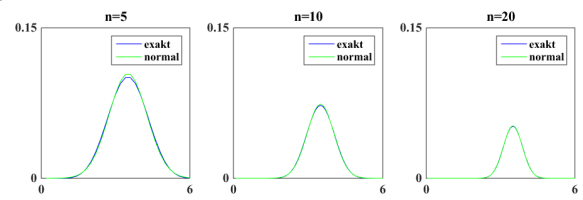

**E** Wie konzipiert man ein Experiment mit ganz vielen zerfallenden Teilchen, das zu einer Folge von Histogrammen führt, wie bei den bisherigen Beispielen gesehen?

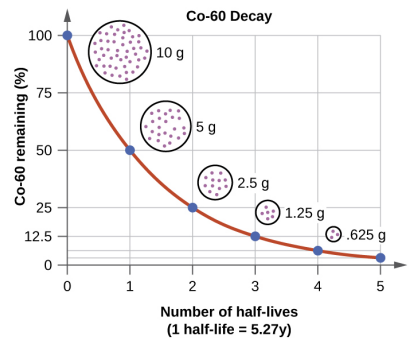

Siehe das [Video](https://youtu.be/lSlC5Jzn9C8).

- **<sup>É</sup>** Was ist eine geeignete Zufallsvariable *X*(*t*) : Ω **→** *R* ? Was ist der Ergebnisraum Ω? der Messraum *R*?
- ► Es stellen sich die selben Fragen über Verteilungen . . .
- ► Wie kann man das Experiment mit [Matlab](https://www.mathworks.com/) simulieren und  $\frac{43}{43}$  mit Histogrammen darstellen?

► Überlege den Zerfall eines zufälligen Teilchens im Zeitintervall  $[0, t]$ . Siehe Herleitung. Sei  $X(t)$  eine Zufallsvariable mit

keinen Zerfall in [0, t]:

\n
$$
X(t) = 0
$$
\nZerfall in [0, t]:

\n
$$
X(t) = 1
$$

 $P(X(t) = 0) = 1 - e^{-\lambda t}$ ,  $P(X(t) = 1) = e^{-\lambda t}$ .

 $\triangleright$  Der Erwartungswert ist

 $\mu_{X(t)} = \mathbb{E}(X(t)) = P(X(t) = 0) \cdot 0 + P(X(t) = 1) \cdot 1 = e^{-\lambda t}$ und die Varianz ist  $\mathbb{V}(X(t)) = \mathbb{E}((X(t) - \mu_{X(t)})^2) =$ 

$$
\sigma_{X(t)}^2 = P(X(t) = 0)(0 - e^{-\lambda t})^2 \n+ P(X(t) = 1)(1 - e^{-\lambda t})^2 = e^{-\lambda t}(1 - e^{-\lambda t})
$$

- ► Für mehrere Teilchen seien  $\{X_1(t), X_2(t), \ldots\}$ Zufallsvariablen für das 1. Teilchen, das 2. Teilchen, usw.
- Diese seien gleich verteilt wie  $X(t)$ ,

$$
i = 1, 2, \ldots \quad \begin{cases} P(X_i(t) = 0) = P(X(t) = 0) = e^{-\lambda t} \\ P(X_i(t) = 1) = P(X(t) = 1) = 1 - e^{-\lambda t} \end{cases}
$$

44

mit

$$
i = 1, 2, ...
$$
 
$$
\begin{cases} \mu_{X_i(t)} = \mu_{X(t)} = e^{-\lambda t} \\ \sigma_{X_i(t)}^2 = \sigma_{X(t)}^2 = e^{-\lambda t} (1 - e^{-\lambda t}) \end{cases}
$$

► Weiters seien sie von einander unabhängig, d.h. für *i ≠ j*,

 $P(X_i(t) = n \& X_i(t) = m) = P(X_i(t) = n) \cdot P(X_i(t) = m)$ ,  $n, m \in \{0, 1\}$ .

► Deswegen gelten für  $Y^{(n)}(t) = X_1(t) + X_2(t) + \cdots + X_n(t)$ ,

$$
\mathbb{E}(Y^{(n)}(t)) = \mathbb{E}(X_1(t)) + \cdots + \mathbb{E}(X_n(t)) = n\mu_{X(t)} \mathbb{V}(Y^{(n)}(t)) = \mathbb{V}(X_1(t)) + \cdots + \mathbb{V}(X_n(t)) = n\sigma_{X(t)}^2 \n\mathbb{E}(Y^{(n)}(t)/n) = \mathbb{E}(X_1(t)/n) + \cdots + \mathbb{E}(X_n(t)/n) = \mu_{X(t)} \n\mathbb{V}(Y^{(n)}(t)/n) = \mathbb{V}(X_1(t)/n) + \cdots + \mathbb{V}(X_n(t)/n) = \sigma_{X(t)}^2/n.
$$

► Weiters gelten (Siehe [Rechenregeln](https://www.crashkurs-statistik.de/rechenregeln-fuer-erwartungswert-und-varianz/))

$$
\mathbb{E}(\frac{Y^{(n)}(t)/n-\mu_{Y^{(n)}(t)}}{\sigma_{Y^{(n)}(t)}}) = \mathbb{E}(\frac{Y^{(n)}(t)/n}{\sigma_{Y^{(n)}(t)}}) - \mathbb{E}(\frac{\mu_{Y^{(n)}(t)}}{\sigma_{Y^{(n)}(t)}}) = \frac{\mu_{X(t)}}{\sigma_{X(t)} / \sqrt{n}} - \frac{\mu_{X(t)}}{\sigma_{X(t)} / \sqrt{n}} = 0
$$
  

$$
\mathbb{V}(\frac{Y^{(n)}(t)/n-\mu_{Y^{(n)}(t)}}{\sigma_{Y^{(n)}(t)}}) = \frac{1}{\sigma_{Y^{(n)}(t)}^2} \mathbb{V}(Y^{(n)}(t)/n) = \frac{\sigma_{X(t)}^2 / n}{\sigma_{X(t)}^2 / n} = 1.
$$

**<sup>É</sup>** Die Zufallsvariable

$$
Z_n(t) = \frac{Y^{(n)}(t)/n - \mu_{X(t)}}{\sigma_{X(t)}/\sqrt{n}}
$$

erfüllt:

$$
\mu_{Z_n(t)}=0, \quad \sigma_{Z_n(t)}^2=1.
$$

**<sup>É</sup>** Die Zufallsvariable *Z* **∼** *N*(0, 1) sei normal verteilt mit

$$
P(Z \in [a, b]) = \int_{a}^{b} g(x) dx, \quad g(x) = e^{-x^{2}/2} / \sqrt{2\pi}
$$

$$
\mu_{Z} = 0, \quad \sigma_{Z}^{2} = 1.
$$

**<sup>É</sup>** Laut dem [Zentralen Grenzwertsatz](https://imsc.uni-graz.at/keeling/skripten/statqw.pdf) Seite 89 nähert sich die Verteilung von *Zn*(*t*) der Verteilung von *Z* an, wenn *n* **→** ∞.

**Es folgt für jede beliebig kleine Zahl**  $\epsilon > 0$ **,** 

$$
P\left(\left|\frac{Y^{(n)}(t)}{n} - \mu_{X(t)}\right| \leq \epsilon\right) = P\left(|Z_n(t)| \leq \frac{\epsilon\sqrt{n}}{\sigma_{X(t)}}\right) \stackrel{n \to \infty}{\longrightarrow} P\left(|Z| \leq \frac{\epsilon\sqrt{n}}{\sigma_{X(t)}}\right) \stackrel{n \to \infty}{\longrightarrow} 1.
$$

► Zerfall der Teilchen durch Zufallsproben:

```
n = 50; % Anzahl der Teilchen
q = exp(-lam*t); % P(Ueberleben in [0,t])
imax = 10*n;y = zeros (1, imax);
end % mit u<q
histogram(y)
```

```
t = 1; \text{L} = 1; \text{L} = 1 and \text{L} = 2 and \text{L} = 2 and \text{L} = 2 and \text{L} = 2 and \text{L} = 2 and \text{L} = 2 and \text{L} = 2 and \text{L} = 2 and \text{L} = 2 and \text{L} = 2 and \text{L} = 2 and \text{L} = 2 and \text{L}lam = \log(2); % Halbwertzeit = \log(2)/lam
```

```
for i=1:imax % n Zahlen, gleichmaessig
   u = \text{rand}(1, n); % verteilt in [0, 1]y(i) = mean(u<q); % Mittelwert der Anzahl
```
#### ► Je größer n ist, desto weniger ist die Streuung.

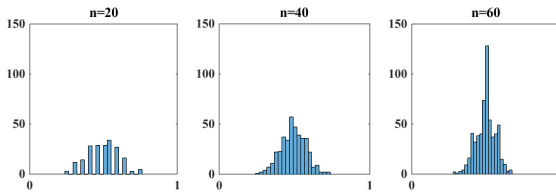

► Da die Zufallsvariable *X*(*t*) die [Bernoulli Verteilung](https://www.crashkurs-statistik.de/bernoulliverteilung/) hat, hat  $Y^{(n)}(t) = X_1(t) + \cdots + X_n(t)$  die <code>[Binomial](https://matheguru.com/stochastik/binomialverteilung.html)</code> [Verteilung](https://matheguru.com/stochastik/binomialverteilung.html)

$$
P(Y^{(n)}(t) = m) = {n \choose m} (1 - e^{-\lambda t})^m (e^{-\lambda t})^{n-m}
$$

- **E** Bei der [Halbwertzeit](https://de.wikipedia.org/wiki/Halbwertszeit)  $\hat{t} = \log(2)/\lambda$  wird diese Verteilung in  $m = n/2$  maximiert.
- **<sup>É</sup>** Die entsprechende maximale Wahrscheinlichkeit ergibt sich aus dem [Dreieck von Pascal](https://de.wikipedia.org/wiki/Pascalsches_Dreieck), aber
- ► **mit der** [Formel von Stirling](https://de.wikipedia.org/wiki/Stirlingformel),

$$
n! \approx \sqrt{2\pi n} \left(\frac{n}{e}\right)^n, \quad n \to \infty.
$$

folgt nach Vereinfachung

$$
P(Y^{(n)}(\hat{t})=n/2) \stackrel{n\to\infty}{\longrightarrow} \sqrt{\frac{n}{2\pi(n/2)(n-n/2)}} \frac{n^n}{(n/2)^{n/2}(n-n/2)^{n-n/2}} 2^{-n} = \sqrt{\frac{2}{\pi n}} \stackrel{n\to\infty}{\longrightarrow} 0.
$$

**<sup>É</sup>** Zerfall der Teilchen in Abhängigkeit der Zeit. Exakte Wahrscheinlichkeiten vs. normale Approximation:

n = 50; % Anzahl der Teilchen lam = log(2); % Halbwertzeit = log(2)/lam T = 5\*log(2)/lam; % Endzeit imax = 100; % Anzahl der Zeitschritte for i=1:imax t = T\*i/imax; % Zeitintervall ist [0,t] q = exp(-lam\*t); % P(Ueberleben in [0,t]) Y = zeros(1,n+1); % Y(m) = P(Summe = m) for m=0:n Y(m+1) = nchoosek(n,m)\*q^m\*(1-q)^(n-m); end mu = q; % Erwartungswert von Y^(n)/n s2 = q\*(1-q)/n; % Varianz von Y^(n)/n

m = linspace(0,1,n+1); dm = m(2)-m(1); % normale Z = dm\*normpdf(m,mu,sqrt(s2)); % Verteilung plot(m,Y,'b',m,Z,'g') % binom vs. axis([0 1 0 0.5]) % normal drawnow;

end

- **<sup>É</sup>** Je größer n ist, desto ähnlicher sind die Verteilungen: unten Binomial und Normal, für  $t = 0$  (rechts), ..., *T* (links).
- **<sup>É</sup>** Da die Wahrscheinlichkeit des Zerfallens später höher wird, liegen die Maxima anfänglich rechts, und sie bewegen sich nach links.

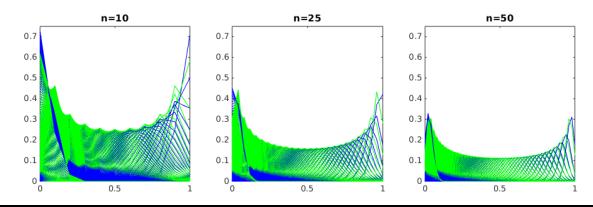

- **<sup>É</sup>** Seien ganz viele Teilchen und ein Behälter gegeben, wobei der Behälter in ganz vielen Bins unterteilt ist.
- **<sup>É</sup>** Siehe das [Video](https://youtu.be/weAP7-0qtTY) mit der derzeitigen Vorstellungen, dass alle Teilchen auf den Boden fallen. Im nächsten Abschnitt bleiben sie im energetischen Gleichgewicht.

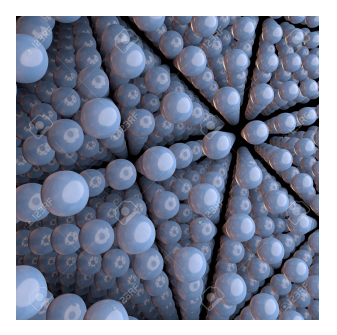

- ► Sei es gleich wahrscheinlich, dass ein beliebiges Bin mit einem beliebigen Teilchen besetzt wird.
- ► Finde die Verteilung von *n* Teilchen in *k* Bins, die am wahrscheinlichsten ist.
- **E** Weiters finde die Erwartungsverteilung.
- **<sup>É</sup>** Bei einem Zufallsexperiment mit *n* immer größer nähern sich die Durchschnittsverteilungen einer Verteilung an?

- Sei  $\Omega = \{B_1, B_2, \ldots, B_k\}$  das Ergebnisraum mit den möglichen Orten der Teilchen.
- Seien die Teilchen mit  $\{T_1, T_2, \ldots, T_n\}$  markiert.
- ► Für ein beliebiges Teilchen T sei  $X_i : \Omega \rightarrow \{0, 1\}$  eine Zufallsvariable mit  $X_i(T \text{ in } B_i) = \delta_{i,i}$ .
- $\blacktriangleright$  {X<sub>1</sub>, ..., X<sub>k</sub>} sind korreliert, vgl.  $k = 2$  und Münzspiel.
- ► Für das *j*te Teilchen sei  $X_{i,i}: \Omega \rightarrow \{0, 1\}$  eine Zufallsvariable mit  $X_{i,i}(T_i \text{ in } B_i) = \delta_{i,i}$ .
- ► Weil die Teilchen unabhängig von einander Platz finden, sind  $\{X_{i,1},\ldots,X_{i,n}\}\$ für fixiertes *i* unabhängig.
- Sei die Zufallsvariable  $Y_i^{(n)} = X_{i,1} + \cdots + X_{i,n}$  die Anzahl der n Teilchen im iten Bin.
- ► Gilt  $P(|Y_i^{(n)}/n-1/k| \leq \epsilon) \stackrel{n\to\infty}{\longrightarrow} 1$  für jedes  $\epsilon > 0$ ? Wie?
- $\triangleright$  Wie kann man das Experiment mit  $Matlab$  simulieren und mit Histogrammen darstellen?

 $\triangleright$  Für ein beliebiges Teilchen sei  $X_i$  eine Zufallsvariable mit

Teilchen im Bin *i*:  $X_i = 1$ Teilchen nicht im Bin *i*:  $X_i = 0$ 

 $P(X_i = 0) = 1 - q_i$ ,  $P(X_i = 1) = q_i$ ,  $q_1 + \cdots + q_k = 1$ . Seite 76<br>Der Erwartungsvektor des Zufallsvektors  $X = \{X_1, \ldots, X_k\}$  ist

$$
\mu_{\boldsymbol{X}} = \mathbb{E}(\boldsymbol{X}) = \boldsymbol{q} = \{q_1, \ldots, q_k\}
$$

Seite 76<br>**und die** Kovarianzmatrix ist

$$
\Sigma_{\boldsymbol{X}}^2 = \mathbb{V}(\boldsymbol{X}) = \mathbb{E}((\boldsymbol{X} - \mu_{\boldsymbol{X}})(\boldsymbol{X} - \mu_{\boldsymbol{X}})^{\top}) = \text{diag}(\boldsymbol{q}) - \boldsymbol{q}\boldsymbol{q}^{\top}
$$

► Für das *j*te Teilchen sei  $X_{i,j}$  eine Zufallsvariable mit

das *j*te Teilchen im Bin *i*:  $X_{i,j} = 1$ das *j*te Teilchen nicht im Bin *i*:  $X_{i,j} = 0$ 

wobei  $X_{i,j}$  gleich verteilt ist wie  $X_i$ .

► Da die Teilchen von einander unabhängig sind, sind  $\{X_{i,1},\ldots,X_{i,n}\}\$ für fixiertes *i* unabhängig.

- Sei die Zufallsvariable  $Y_i^{(n)} = X_{i,1} + \cdots + X_{i,n}$  die Anzahl der Teilchen im *i*ten Bin.
- Mit  $m_i$  Teilchen im *i*ten Bin und  $\mathbf{m} = \{m_1, \ldots, m_k\}$  hat der Zufallsvektor  $\mathbf{Y}^{(n)} = \{Y_1^{(n)}, \ldots, Y_k^{(n)}\}$  die Multinomial-Verteilung (siehe Herleitung),

$$
P(\mathbf{Y}^{(n)} = \mathbf{m}) = \left(\frac{n!}{m_1! \; m_2! \; \cdots \; m_k!}\right) q_1^{m_1} \cdots q_k^{m_k}, \quad \begin{cases} q_1 + \cdots + q_k = 1 \\ m_1 + \cdots + m_k = n \end{cases}
$$

► Da die Zufallsvektoren  $X_i = \{X_{1,i}, \ldots, X_{k,i}\}\$ unabhängig sind, gelten

$$
\mathbb{E}(\mathbf{Y}^{(n)}) = \mathbb{E}(\mathbf{X}_1) + \dots + \mathbb{E}(\mathbf{X}_n)
$$

$$
\mathbb{V}(\mathbf{Y}^{(n)}) = \mathbb{V}(\mathbf{X}_1) + \dots + \mathbb{V}(\mathbf{X}_n)
$$

$$
\triangleright \text{ Mit } \mathbf{1} = \{1, \dots, 1\} \text{ und } \mathbf{q} = \mathbf{1}/k \text{ gelten}
$$

$$
\mathbb{E}(\mathbf{Y}^{(n)}) = \mathbf{1}/k, \quad \mathbb{V}(\mathbf{Y}^{(n)}) = \left(k \cdot \text{diag}(\mathbf{1}) - \mathbf{1}\mathbf{1}^\top\right) / k^2
$$

**Exerce 89 seite 89 kentralen** Grenzwertsatz **gilt** 

$$
P(|Y^{(n)}/n - 1/k| \le \epsilon) = P\left(\frac{|Y^{(n)}/n - 1/k|}{1/\sqrt{n}} \le \epsilon \sqrt{n}\right)
$$

$$
\xrightarrow{n \to \infty} P(|Z| \le \epsilon \sqrt{n}) \xrightarrow{n \to \infty} 1.
$$

wobei *Z* die normale Verteilung *N*(**0**, Σ 2 *X* ) mit Erwartungsvektor **0** und Kovarianzmatrix Σ 2  $\frac{2}{x}$  hat.

**<sup>É</sup>** Mit der [Formel von Stirling](https://de.wikipedia.org/wiki/Stirlingformel) und Seiten 177-180<br>[Lagrange-Multiplikatoren](https://imsc.uni-graz.at/keeling/skripten/mathqw.pdf) **kann man zeigen, dass** der Erwartungsvektor

$$
\mathbb{E}(\mathbf{Y}^{(n)})=\mathbf{1}/k
$$

die Funktion *P*(*Y* (*n*) = *m*) bezüglich *m* [maximiert](https://imsc.uni-graz.at/keeling/skripten/KeelingMW20.pdf). Seiten 16

**<sup>É</sup> Aufgabe**: Dies mindestens für einfachere Fälle zeigen.

#### **E** Berechnung der Verteilung durch Zufallsproben:

```
n = 1000; k = 5; imax = 10*n; y = zeros(k, imax);
for i=1:imax
    u = \text{randi}(k,1,n); v = \text{zeros}(k,n);for i=1:nv(u(j),j) = 1;Bin 5
                                                        relative Verteilung in 5 Bins
                                      1000
    end
                                       800
                                                       0.8y(:, i) = mean(v, 2);
                                       6000.6end
subplot(1,2,1);400
                                                       0.4for i=1:k200
                                                       0.2histogram(y(i,:),30);
                                       2750.250.2title(['Bin ',num2str(i)])
    disp(['mean=', num2str(mean(y(i, :)));
    disp(['std=', num2str(std(y(i,:))));
    pause;
end
subplot(1,2,2); plot(mean(y,2)); axis([1 k 0 1]);title(['relative Verteilung in ',num2str(k),' Bins']);
  É Je höher n ist, desto weniger ist die Streuung.
```
- $\triangleright$  Seien ganz viele energetische Teilchen in einem Behälter gegeben.
- $\triangleright$  Alle Teilchen besitzen nur kinetische Energie, und die gesamte Energie im Behälter ist fixiert.
- $\triangleright$  Analog zur Position im letzten Abschnitt seien

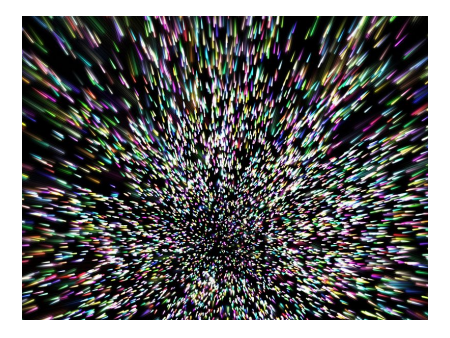

- nun die Energien der Teilchen in vielen Bins unterteilt.
- $\triangleright$  Man sucht die Verteilung von n Teilchen in k Bins, die am wahrscheinlichsten ist.
- Weiters sucht man die Erwartungsverteilung.
- $\triangleright$  Bei einem Zufallsexperiment mit n immer größer nähern sich die Durchschnittsverteilungen einer Verteilung an?

- Sei  $\Omega = \{B_1, B_2, \ldots, B_k\}$  das Ergebnisraum mit den möglichen Energien der Teilchen.
- Ein Teilchen im iten Bin hat Energie  $E_i$ , wobei  $E_k > E_{k-1} > \cdots E_2 > E_1 \geq 0$ .
- Seien die Teilchen mit  $\{T_1, T_2, \ldots, T_n\}$  markiert.
- ► Für ein zufälliges Teilchen T sei  $X_i : \Omega \rightarrow \{0, 1\}$  eine Zufallsvariable mit  $X_i(T \text{ in } B_i) = \delta_{i,1}$ .
- ► Für das jte Teilchen sei  $X_{i,j}: \Omega \rightarrow \{0, 1\}$  eine Zufallsvariable mit  $X_{i,j}(T_i$  in  $B_i) = \delta_{i,1}$ .
- Sei die Zufallsvariable  $Y_i^{(n)} = X_{i,1} + \cdots + X_{i,n}$  die Anzahl der n Teilchen, die im iten Bin zu finden sind.
- $\triangleright$  Wegen der fixierten gesamten Energie E ist das Platzfinden für ein Teilchen im Allgemeinen abhängig von den anderen, aber es wird gesehen, für  $E = \mathcal{O}(n)$  immer größer sind  $X_{i,i}$ und  $X_{i',i'}$  annäherungsweise unabhängig.
- ► Für  $X = \{X_1, ..., X_k\}$  und  $Y^{(n)} = \{Y_1^{(n)}, ..., Y_k^{(n)}\}$  gilt  $P(|Y^{(n)}/n-\mu_Y|\leq \epsilon) \stackrel{n\to\infty}{\longrightarrow} 1, \forall \epsilon > 0?$

 $\triangleright$  Mit  $m_i$  Teilchen im *i*ten Bin der Energie E<sub>i</sub> seien

$$
1 = \{1, \ldots, 1\}, \quad m = \{m_1, \ldots, m_k\}, \quad E = \{E_1, \ldots, E_k\}.
$$

Sei  $\hat{E} = E/n$  die durchschnittliche Energie mit

$$
E_1 < \hat{E} < \mathbf{1}^\top E / k
$$

- Mikrozustände sind Verteilungen von  $\{T_1, T_2, \ldots, T_n\}$ .
- ► Makrozustände sind Verteilungen von  $\{m_1, \ldots, m_k\}$ .
- Alle möglichen Mikrozustände seien gleich wahrscheinlich.
- ► Der Zufallsvektor  $\boldsymbol{Y}^{(n)} = \{Y_1^{(n)}, \ldots, Y_k^{(n)}\}$  sei so verteilt,

$$
P(\boldsymbol{Y}^{(n)} = \boldsymbol{m}) = \left\{ \begin{array}{ll} \frac{1}{N} {n!} \\ \frac{1}{N} {m!} \end{array} \right\} \quad \begin{array}{ll} \boldsymbol{1}^{\top} \boldsymbol{m} = n \\ \boldsymbol{m}^{\top} \boldsymbol{E} = E, & N = \sum_{\boldsymbol{1}^{\top} \boldsymbol{m} = n, \ \boldsymbol{m}^{\top} \boldsymbol{E} = E} \begin{pmatrix} n! \\ \boldsymbol{m}! \end{pmatrix}.
$$

► Mit dem Multinomialkoeffizienten werden mögliche Mikrozustand-Permutationen für einen gegebenen Makrozustand berücksichtigt.

**<sup>É</sup>** Diese Verteilung wird mit den folgenden Größen untersucht.

| Makrozustände         | $\bm{E} = \{E_j\}_{i=1}^k$                  | # Mikrozustände                                                                                                    |
|-----------------------|---------------------------------------------|----------------------------------------------------------------------------------------------------|
| ${M = i}_{i=1}^{N}$ : | $\{m_i\}_{i=1}^N = \{m_{i,j}\}_{i=1,j=1}^N$ | $\begin{bmatrix} K_i \end{bmatrix} \begin{bmatrix} N \\ i=1 \end{bmatrix}, K_i = \begin{bmatrix} m_i \\ m_i! \end{bmatrix}$ |
| Erwartungen:          | $\bar{m} = \sum_{i=1}^{N} m_i K_i / N$      |                                                                                                    |

**<sup>É</sup>** Z.B. seien *E* ={(*i* **−**1)∆*E*} *k*  $\frac{k}{k-1}$ , ∆*E* =  $\frac{n}{k-1}$ , *E* = *n* und *n*, *k* = 5.

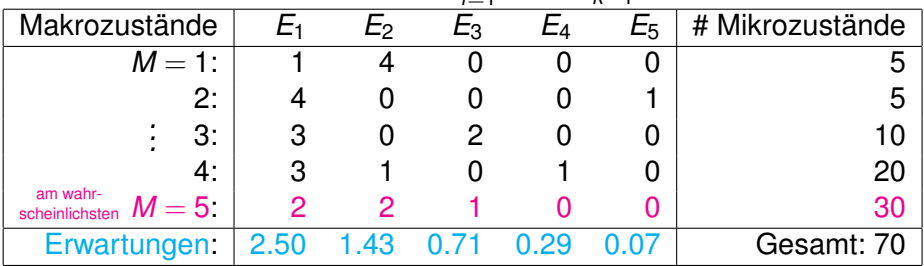

► Mit Wahrscheinlichkeit 30/70 ist Makrozustand  $m^* = m_5$ am wahrscheinlichsten, und die Erwartungen *m* sind ähnlich.

- $\triangleright$  Sei *M* eine Zufallsvariable für den Makrozustand.
- Beispielsweise wird  $\mathbb{E}[X_1] = 0 \cdot P(X_1 = 0) + 1 \cdot P(X_1 = 1)$ durch die Bayesche Regel gegeben.

$$
P(X_1 = 1) = \sum_{i=1}^{N} P(X_1 = 1 | M = i) P(M = i) = \sum_{i=1}^{N} \frac{m_{i,1}}{n} \frac{K_i}{N}
$$
  
=  $\frac{1}{5} \frac{5}{70} + \frac{4}{5} \frac{5}{70} + \frac{3}{5} \frac{10}{70} + \frac{3}{5} \frac{20}{70} + \frac{2}{5} \frac{30}{70} = 0.5$ 

Analog ergeben sich die Erwartungswerte:

61

$$
\boldsymbol{\mu}_{\boldsymbol{X}} = \mathbb{E}[\boldsymbol{X}] = \mathbb{E}[\boldsymbol{X}_j] = \bar{\boldsymbol{m}}/n, \quad \mathbb{E}[\boldsymbol{Y}^{(n)}] = \mathbb{E}[\boldsymbol{X}_1] + \cdots + \mathbb{E}[\boldsymbol{X}_n] = \bar{\boldsymbol{m}}
$$

► Unabhängigkeit wird mit der Bayeschen Regel so kontrolliert,

$$
P(X_{2,j} = 1 \& X_{1,j'} = 1) = \sum_{i=1}^{N} P(X_{2,j} = 1 \& X_{1,j'} = 1 \mid M = i) P(M = i)
$$
  
=  $\sum_{i=1}^{N} P(X_{2,j} = 1 \mid X_{1,j'} = 1 \& M = i) P(X_{1,j'} = 1 \mid M = i) P(M = i)$ 

 $=\frac{4}{4}+\frac{5}{50}+\frac{0}{4}+\frac{4}{5}+\frac{5}{70}+\frac{13}{4}+\frac{20}{50}+\frac{22}{50}+\frac{2230}{50}=\frac{1}{7}=P(X_{2,i}=1)\cdot P(X_{1,i'}=1)$ 

Hier ist Unabhängigkeit genau. Im Allgemeinen gilt die Ubereinstimmung annäherungsweise für  $\hat{E} = E/n = f$ ix und  $n \to \infty$ .

► Mit der Abhängigkeit von  $\{X_j\}_{j=1}^n$ *j*=1 folgt mit dem Zentralen Grenzwertsatz,  $\forall \epsilon > 0$ 

$$
P\left(\left|Y^{(n)}/n-\mu_X\right|\leq \epsilon\right)=P\left(\frac{|Y^{(n)}/n-\mu_X|}{1/\sqrt{n}}\leq \epsilon\sqrt{n}\right)\stackrel{n\to\infty}{\longrightarrow}P\left(|Z|\leq \epsilon\sqrt{n}\right)\stackrel{n\to\infty}{\longrightarrow}1.
$$

wobei *Z* **∼** *N*(**0**, Σ 2 *X* ) mit Erwartungsvektor **0** und Kovarianzmatrix  $\Sigma^2$ .

- *X* **<sup>É</sup>** Daher ist **μ***<sup>X</sup>* annäherungsweise auch die Makrozustand-Verteilung, die am wahrscheinlichsten ist.
- **E** Trotzdem sind Unterschiede zwischen dem wahrscheinlichsten Zustand  $m^*$  und dem Erwartungszustand  $\bar{m}$  in der obigen Tabelle mit  $n = k = 5$  nicht trivial.
- **<sup>É</sup>** Die Methode von Boltzmann wird nun verwendet, um den Makrozustand zu bestimmen, der annäherungsweise für *n* sehr groß am wahrscheinlichsten ist.
- ► Dieser Zustand wird durch das Maximum des Multinomialkoeffizienten unter Einschränkungen mit Seiten 177-180 62 [Lagrange-Multiplikatoren](https://imsc.uni-graz.at/keeling/skripten/mathqw.pdf) bestimmt.

- ▶ Dafür soll der Multinomialkoeffizienten in der Zielfunktion  $P(Y^{(n)} = m)$  bezüglich m unter den Einschränkungen  $\mathbf{1}^{\top}$  m = n und  $\mathbf{m}^{\top} \mathbf{E} = F$  maximiert werden.
- Die gröbere Formel von Stirling  $\ln(n!) \approx n \ln(n) n$ wird in der transformierten Zielfunktion  $\ln(P(Y^{(n)} = m))$ verwendet.
- ► Der gesuchte Zustand ist stationär für die Lagrange-Funktion

$$
L(m, \lambda, \mu) = m^{T} (1 - \ln(m)) - \lambda (1^{T} m - n) - \mu(m^{T} E - E)
$$

Für die entstehenden Rechnungen seien definiert

$$
Z(\mu) = \sum_{i=1}^k e^{-\mu E_i}, \quad \phi(\mu) = e^{\mu \hat{E}} [Z'(\mu) + \hat{E} Z(\mu)]
$$

wobei  $Z(\mu)$  die sogenannten Partitionsfunktion ist. ► Die Stationaritätsbedingungen der Lagrange-Funktion sind

$$
m = e^{-\lambda - \mu E}
$$
,  $ne^{\lambda} = Z(\mu)$  and  $\phi(\mu) = 0$ .

**<sup>É</sup>** Unter der Annahme *E*<sup>1</sup> < *E*ˆ < **1 <sup>&</sup>gt;***E*/*k* gelten

$$
\phi(0) = \sum_{i=1}^{k} (\hat{E} - E_i) < 0, \quad \phi'(\mu) = \sum_{i=1}^{k} (\hat{E} - E_i)^2 e^{\mu(\hat{E} - E_i)} > 0
$$
\n
$$
\lim_{\mu \to \infty} \phi(\mu) = \lim_{\mu \to \infty} \sum_{E_i \ge \hat{E}} (\hat{E} - E_i) e^{\mu(\hat{E} - E_i)} + \lim_{\mu \to \infty} \sum_{E_i < \hat{E}} (\hat{E} - E_i) e^{\mu(\hat{E} - E_i)} = \infty.
$$

- **<sup>É</sup>** Daher existiert genau ein μ *?* **∈** (0, ∞), mit dem die Stationaritätsbedingungen erfüllt sind.
- **E** Laut dem Boltzmann Modell gilt  $1/\mu^* = \kappa T$ , wobei  $\kappa$  die Boltzmann Konstante und *T* die [Temperatur](https://en.wikipedia.org/wiki/Boltzmann_distribution) sind.
- ► Mit  $\nabla_{\mathbf{m}}^2 L = \text{diag}(-1/\mathbf{m})$  ist *L* konkav in *m* über  $(0, n)^k$ .
- *m* **<sup>É</sup>** Daher mit der [Boltzmann Verteilung](https://en.wikipedia.org/wiki/Boltzmann_distribution) wird die Wahrscheinlichkeit *P*(*Y* (*n*) = *m*) bezüglich *m* unter Erhaltungseinschränkungen [maximiert](https://imsc.uni-graz.at/keeling/skripten/KeelingMW20.pdf),

$$
\mathbf{m}^{\star} = n e^{-\mu^{\star} \mathbf{E}} / Z(\mu^{\star}).
$$

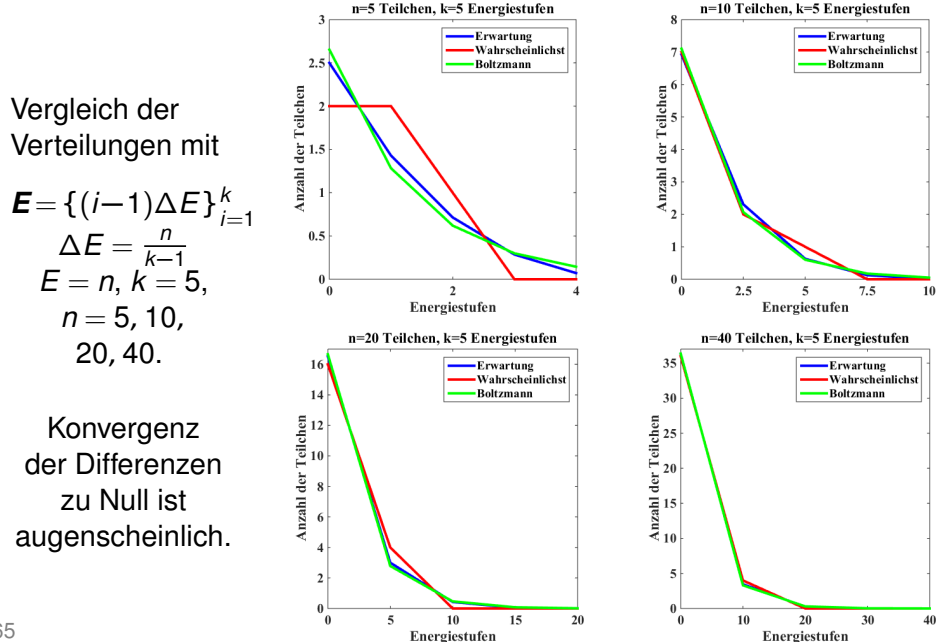

**E** Diese Verteilungen werden so berechnet:

```
function boltz global n k M K E Etot
     n=5; k=5; % # Teilchen, Stufen
     E = (0:k-1); % Energiezustaende
     Etot = (k-1); \frac{1}{2} & Gesamtenergie
     Ehat = Etot/n; \frac{1}{2} & Durchschnittsenergie
     mu1 = 0; mu2 = 1; % Bisectionsverfahren
     pmu1 = sum((Ehat-E) \cdot \ast exp(mu1 \ast (Ehat-E)));
     pmu2 = sum((Ehat-E), \star exp(mu2*(Ehat-E)));
     for i=1:1000 % mu in [mu1,mu2]
       mu = (mul+mu2)/2; % mitteln
       pmu = sum((Ehat-E) \cdot \ast exp(mu \ast (Ehat-E)));
       if (pmu*pmu1 > 0)
         mu1 = mu;else % neues Intervall
         mu2 = mu;end
_{66} if (abs(mu2-mu1)<1.0e-6*abs(mu))
```

```
break;
          end
        end \frac{1}{2} Boltzmann:
        Mb = n*exp(-mu*E)/sum(exp(-mu*E));
        M = []; K = []; % Tabelle [M|K]Mi = zeros(1, k); \frac{1}{2} \frac{1}{2} \frac{1}{2} \frac{1}{2} \frac{1}{2} \frac{1}{2} \frac{1}{2} \frac{1}{2} \frac{1}{2} \frac{1}{2} \frac{1}{2} \frac{1}{2} \frac{1}{2} \frac{1}{2} \frac{1}{2} \frac{1}{2} \frac{1}{2} \frac{1}{2} \frac{1}{2} \frac{1}{2} \frac{1}{2} 
        tabelle(1,Mi); % rekursiv, Mi->[M|K]
        N = sum(K); \% Anzahl der Mikros
        p = K/N; % Wkten der Mikros
       Ma = p' * M; & Durchschnitt
        i = \text{find}(p == max(p));Mp = mean(M(i,:),1); % wahrscheinlichst
     end
     function tabelle(j,Mi) global n k M K E Etot
        if ((sum(Mi) > n) || (dot(Mi,E) > Etot))
          return;
        end
_{67} for i=0:n
```

```
Mi(j) = i;if ((sum(Mi) > n) || (dot(Mi, E) > Etot))return;
   end
   if (j \leq k-1)
     new column(j+1,Mi); % neue Spalte, rekursiv
   else % neue Zeile:
      if ((sum(Mi) == n) & & (dot(Mi, E) == Etot))M = [M;M_1]; K = [K;multcoeff(M_1)],end
   end
 end
end
function c = multcoef(k)c = 1; for i=1:length(k)
           c = c*nchoosek(sum(k(1:i)),k(i));end
```
68 end

**► [Brown](https://imsc.uni-graz.at/keeling/modII_ss15/Evans_SDE.pdf) hat 1826-27 die unregelmäßige Bewegung von im** Wasser schwebenden Blütenstaubteilchen beobachtet. Er und andere haben gemerkt, der Pfad eines gegebenen Teilchens ist so unregelmäßig dass es zu keiner Zeit eine Tangente hat, und die Pfade von zwei Teilchen sind unabhängig von einander.

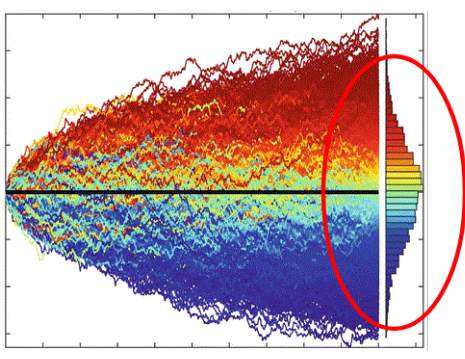

**Bell shaped curve** i.e. Normal distribution

Siehe das [Video](https://youtu.be/6VdMp46ZIL8).

- ► Die zufällige Bewegung von Teilchen in einem dünnen Rohr wird hier betrachtet
- Ein beliebiges Teilchen bewegt sich zufällig nach links oder nach rechts mit gleicher Wahrscheinlichkeit.
- $\triangleright$  Sei  $\delta$  eine Zufallsvariable mit

$$
P(\delta=-1)=\frac{1}{2}=P(\delta=+1)
$$

wobei  $\delta = -1$  und  $\delta = +1$  Verschiebungen eines Teilchens nach links bzw. nach rechts darstellen.

- Seien  $\{\delta_1, \delta_2, \dots\}$  unabhängig und gleich verteilt wie  $\delta$ .
- > Dargestellt sei die Position eines beliebigen Teilchens zur Zeit t in Zeitschritten von  $\Delta t$  durch die Zufallsvariable

$$
X(t;\Delta t).
$$

- ► Zur Zeit  $t = 0$  gilt  $X(0, \Delta t) = 0$ .
- ► Zur Zeit  $t = 1 \cdot \Delta t$  gilt

$$
X(1\cdot\Delta t;\Delta t)=\sqrt{2D\Delta t}\cdot\delta_{1}
$$

wobei  $D > 0$  eine Diffusivität darstellt.

► Zur Zeit  $t = 2 \cdot \Delta t$  gilt

$$
X(2\cdot\Delta t;\Delta t)=X(1\cdot\Delta t;\Delta t)+\sqrt{2D\Delta t}\cdot\delta_{2}
$$

► Zur Zeit  $t = k\Delta t$  gilt für  $k = 1, 2, \ldots$ 

$$
X(k \cdot \Delta t; \Delta t) = X((k-1) \cdot \Delta t; \Delta t) + \sqrt{2D\Delta t} \cdot \delta_k
$$

Analog seien  $\{X_1(t; \Delta t), X_2(t; \Delta t), \dots\}$  Zufallsvariablen, die die Position von Teilchen darstellen, die sich gleichartig aber unabhängig von einander bewegen, d.h.  $k = 1, 2, \ldots$ 

$$
X_i(k \cdot \Delta t; \Delta t) = X_i((k-1) \cdot \Delta t; \Delta t) + \sqrt{2D\Delta t} \cdot \delta_{i,k}
$$

wobei  $\{\delta_{i,k}\}\$ unabhängig und gleich verteilt wie  $\delta$  sind.

- Man simuliert diese Bewegung von Teilchen durch Zufallsproben und erstellt Histogramme für die Teilchendichte.
- ► Wie kann man das Histogramm der Teilchen-Verteilung voraussagen?

**E** Die Verschiebungs-Zufallsvariable δ erfüllt

$$
\mu_\delta=\mathbb{E}(\delta)=P(\delta=-1)(-1)+P(\delta=+1)(+1)=0
$$

$$
\sigma_{\delta}^2 = \mathbb{V}(\delta) = P(\delta = -1)(-1 - 0)^2 + P(\delta = +1)(+1 - 0)^2 = 1
$$

**E** Die Positions-Zufallsvariable erfüllt

$$
X(t; \Delta t) = X(t - \Delta t; \Delta t) + \sqrt{2D\Delta t} \cdot \delta_{\lfloor t/\Delta t \rfloor} = \cdots = \sqrt{2D\Delta t} \sum_{i=1}^{\lfloor t/\Delta t \rfloor} \delta_i
$$

$$
\text{mit} \hspace{2cm} \mu_{X(t;\Delta t)} = \mathbb{E}(X(t;\Delta t)) = \sqrt{2D\Delta t} \sum_{i=1}^{\lfloor t/\Delta t \rfloor} \mu_{\delta_i} = 0
$$

und

$$
\sigma_{X(t;\Delta t)}^2 = \mathbb{E}(X(t;\Delta t)^2) = 2D\Delta t \sum_{i=1}^{\lfloor t/\Delta t \rfloor} \sigma_{\delta_i}^2 = \frac{\lfloor t/\Delta t \rfloor}{t/\Delta t} 2Dt.
$$
► **Laut dem** [Zentralen Grenzwertsatz](https://imsc.uni-graz.at/keeling/skripten/statqw.pdf)

$$
P(a \le X(t; \Delta t) \le b) =
$$
  

$$
P\left(\sqrt{\frac{t/\Delta t}{\lfloor t/\Delta t \rfloor}} \frac{a}{\sqrt{2Dt}} \le \frac{X(t; \Delta t) - \mu_{X(t; \Delta t)}}{\sigma_{X(t; \Delta t)}} \le \sqrt{\frac{t/\Delta t}{\lfloor t/\Delta t \rfloor}} \frac{b}{\sqrt{2Dt}}\right)
$$

$$
\xrightarrow{\Delta t \to 0} P\left(\frac{a}{\sqrt{2Dt}} \le Z \le \frac{b}{\sqrt{2Dt}}\right), \quad Z \sim N(0, 1), \quad a < b, \quad a, b \in \mathbb{R}.
$$

**<sup>É</sup>** Daher gilt

$$
P(a \le X(t; \Delta t) \le b) \stackrel{\Delta t \to 0}{\longrightarrow} \frac{1}{\sqrt{2\pi}} \int_{a/\sqrt{2Dt}}^{b/\sqrt{2Dt}} e^{-z^2/2} dz
$$

$$
x = z \frac{\sqrt{2Dt}}{\sqrt{4\pi Dt}} \int_{a}^{b} e^{-x^2/(4Dt)} dx.
$$

**E Aufgabe**: Für  $\alpha \in (0, \frac{1}{2})$  $\frac{1}{2}$ ] entwickle das Modell mit *P*(δ = **−**1) = α,  $P(\delta = 0) = 1 - 2\alpha$ ,  $P(\delta = +1) = \alpha$ .

**E** Brownsche Bewegung von einzelnen Teilchen:

```
n = 1000; imax = 1000; X = zeros(1,n);
D = 5; dt = 0.01; al = 0.1;
a = -10; b = +10; m = 29;
xi = linspace(a, b, m+1); dx = xi(2) - xi(1);xc = xi(1:m) + dx/2;t = 0;for i=1:imax
    t = t+dt;z = \text{rand}(1, n);de = -(z \lt a1) + (z > 1-a1);
    X = X + \sqrt{(2*D*(dt/(2*al))) *de};
    [N, yi] = histcounts (X, xi); R = N/n;
    r = (erf(xi(2:m+1)/(2*sqrt(D*t))) \ldots- erf(xi(1:m)/(2*sqrt(D*t))))/2;
    plot(xc,r,'b',xc,R,'g'); drawnow;
end
                                   Bei a = \alpha = 0.1
                                   anstatt \alpha = 0.5 wird
                                   die Bewegung schön
                                   gedämpft.
```
Vergleich der Ergebnisse von diesem Code:

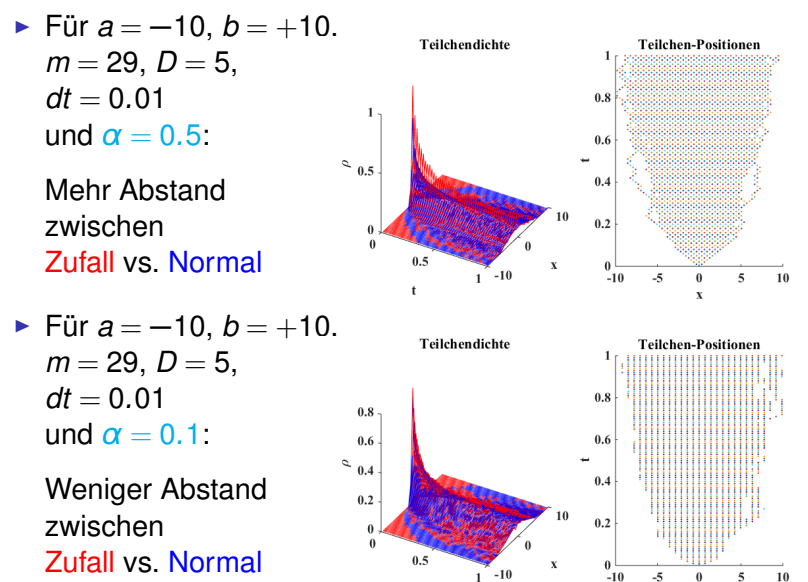

- $\blacktriangleright$  Sei  $X(t)$  eine Zufallsvariable für die Position eines beliebigen Teilchens in einem dünnen Rohr zur Zeit *t*.
- **<sup>É</sup>** Sei ρ(*x*,*t*) die Wahrscheinlichkeitsdichte für *X*(*t*),

$$
P(a \le X(t) \le b) = \int_{a}^{b} \rho(x, t) dx
$$

- **E** Angenommen gilt  $\rho(x, 0) = \rho_0(x)$  anfänglich.
- **E** Laut einem [Argument](https://en.wikipedia.org/wiki/Brownian_motion) von Einstein (siehe [Herleitung](https://imsc.uni-graz.at/keeling/skripten/KeelingMW20.pdf)) ist  $\rho$  eine Lösung von

$$
\rho_t(x,t) = D\rho_{xx}(x,t), \quad \rho(x,0) = \rho_0(x)
$$

und ist gegeben durch

$$
\rho(x,t)=\int_{-\infty}^{+\infty}\rho_0(x-y)\frac{e^{-y^2/(4Dt)}}{\sqrt{4\pi Dt}}dy
$$

**<sup>É</sup>** Mit den Methoden im [Numerik Skriptum](https://imsc.uni-graz.at/keeling/skripten/numerik) wird das ab Seite 226 Anfangswertproblem auf einem Intervall so gelöst:

**E** Evolution der Wahrscheinlichkeitsdichte in einem Intervall:

```
Nx = 101; x1 = 1inspace(0,1,Nx+1);
hx = xi(2) - xi(1);xc = xi(1:Nx)' + hx/2;Nt = 1001; T = 0.1; dt = T/Nt; D = 1;
Dx = spdiags (ones (Nx, 1), 1, Nx-1, Nx)...
   - spdiags(ones(Nx, 1), 0, Nx-1, Nx);
Dx = Dx/hx:
A = speye(Nx) + dt *D *D x' *D x;
r = double((xc > 0.5-1/Nx) & (xc < 0.5+1/Nx));
r = r / (hx * sum(r)); \rho = r anfänglich konzentriert!
plot(xc,r); axis([0 1 0 10]); drawnow;
for k=1:N+
    r = A \rvert r;
    plot(xc,r);
    axis([0 1 0 10]); drawnow;
end
                                      Je höher D ist, desto
                                      schneller ist Diffusion
                                       Diffusionsoperator
                                      Zeitschritte
                                       Rückwärts-Euler
                                      Verfahren
```
Vergleich der Ergebnisse vom Code:

**E** Für Nx = 101, Nt = 1001, *t* ∈  $[0, \frac{1}{10}]$ , *x* ∈  $[0, 1]$ , und  $D = 1$ :

Es bleibt  
\n
$$
\int_0^1 \rho(x, t) dx = 1
$$
\nAlso  $\rho(x, t) \xrightarrow{t \to \infty} 1$ .

• Für Nx = 101, Nt = 1001,  
\n
$$
t \in [0, \frac{1}{10}], x \in [0, 1],
$$
  
\nund  $D = \frac{1}{10}$ :

Die Evolution ist langsamer. mit *D* kleiner.

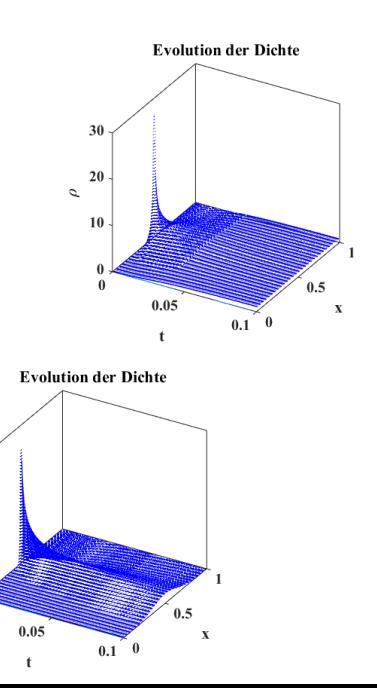

**<sup>É</sup>** Siehe das [Doppelspalt-Experiment](https://youtu.be/ip8cmyitHss).

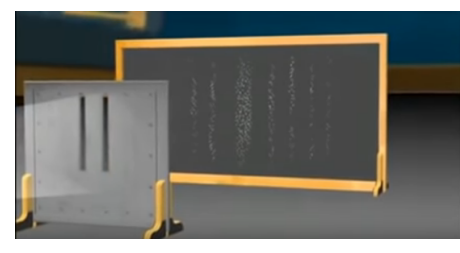

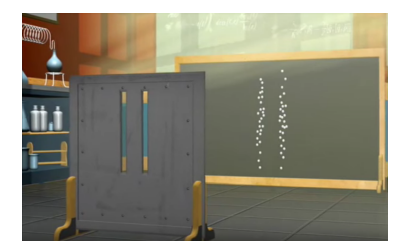

- ► Im 20. Jahrhundert ist entdeckt worden, dass Licht und Materie beide einen Wellen- und einen Teilchen-Charakter besitzen.
- **<sup>É</sup>** Um den Wellencharakter zu verdeutlichen, soll die mathematische Beschreibung von Wellen hervorgehoben werden, wie sie für Elektromagnetismus und Strömungsmechanik bekannt sind.

► Sei eine [komplexe](https://imsc.uni-graz.at/keeling/skripten/mathqw.pdf) Welle mit der Wellenfunktion

$$
w(x, t) = u(x, t) + \iota \cdot v(x, t) = \rho(x, t) \exp[\iota \cdot \theta(x, t)]
$$

$$
\rho(x, t) = \sqrt{u^2(x, t) + v^2(x, t)}, \quad \tan(\theta(x, t)) = v(x, t)/u(x, t)
$$

 $u(x, t) = \rho(x, t) \cos(\theta(x, t)), \quad v(x, t) = \rho(x, t) \sin(\theta(x, t))$ 

dargestellt, wobei nur die Intensität

$$
|w(x, t)| = \rho(x, t)
$$

messbar ist.

**E** Falls es zwei Wellen  $w_1(x, t)$  und  $w_2(x, t)$  gibt, folgt aus der Superposition für die Gesamtamplitude

$$
w(x, t) = w_1(x, t) + w_2(x, t)
$$

$$
w_1(x, t) = u_1(x, t) + \iota \cdot v_1(x, t) = \rho_1(x, t) \exp[\iota \cdot \theta_1(x, t)]
$$
  
\n
$$
w_2(x, t) = u_2(x, t) + \iota \cdot v_2(x, t) = \rho_2(x, t) \exp[\iota \cdot \theta_2(x, t)]
$$

**E Aufgabe**: Zeige

$$
\overset{\text{Seite 29}}{(\text{Lösung})}
$$

 $|\mathbf{w}(x, t)|^2 = (u_1(x, t) + \iota \cdot \mathbf{v}_1(x, t)) \cdot (u_1(x, t) - \iota \cdot \mathbf{v}_1(x, t)) =$ 

 $\rho^2$  $\frac{2}{1}(x, t) + \rho_2^2$ 2(*x*,*t*) + 2 $\rho_1(x, t)\rho_2(x, t)$  cos[ $\theta_1(x, t) - \theta_2(x, t)$ ].

- **E** Der letzte Term ist der sogenannte Interferenzterm.
- ► Der klassische Transport von Masse wird bezüglich der Materie-Dichte mit der [Konvektionsgleichung](https://de.wikipedia.org/wiki/Kontinuit%C3%A4tsgleichung) modelliert,

$$
\rho_t(x,t)+[v(x,t)\rho(x,t)]_x=0
$$

wobei *v*(*x*,*t*) die lokale Geschwindigkeit ist.

► Beispielsweise ist die [Lösung](https://imsc.uni-graz.at/keeling/skripten/pdg.pdf) dieser Gleichung gegeben durch die reisende Welle, and a zeige dies!

$$
\rho(x,t)=\rho_0(x-vt)
$$

wenn  $\rho(x, 0) = \rho_0(x)$  anfänglich gilt und die Geschwindigkeit  $v(x, t) = v$  eine Konstante ist.

- **E** Mit diesem Modell kann aber keine Interferenz entstehen.
- **E** Deswegen wird eine Materie-Welle mit der [Wellenfunktion](https://arxiv.org/pdf/1201.0150v2.pdf) Seite 3

$$
\psi(x, t) = \sqrt{\rho(x, t)} \exp[i\theta(x, t)/\hbar],
$$

$$
\rho(x, t) = |\psi(x, t)|, \quad \theta(x, t) = \arg[\psi(x, t)]
$$

allgemeiner modelliert, wobei die Phase  $\theta$  für die beobachteten Interferenzmuster notwendig ist.

- **<sup>É</sup>** Die Phase ist hier mit der Planck-Konstante ℏ skaliert.
- **<sup>É</sup>** Für eine Materie-Welle wird die Wellenfunktion so interpretiert, dass

$$
|\psi(x,t)|^2 = \rho(x,t)
$$

die Wahrscheinlichkeitsdichte für die Position eines Teilchens darstellt.

**E** Daher muss erfüllt werden,

$$
\int_{-\infty}^{+\infty} |\psi(x, t)|^2 dx = 1, \quad \forall t \ge 0.
$$

- **E** Weiters gibt es die Beziehung  $\theta_x(x, t) = mv(x, t)$ zwischen der Phase θ und der Geschwindigkeit *v*, wobei *m* die Masse eines Teilchens darstellt.
- ► Die Konvektionsgleichung für *ρ* wird mit einer [zweiten](https://arxiv.org/pdf/1201.0150v2.pdf) [Gleichung](https://arxiv.org/pdf/1201.0150v2.pdf) für die Phase θ gekoppelt.
- **► Diese** [zwei Gleichungen](https://imsc.uni-graz.at/keeling/skripten/KeelingMW20.pdf) für ρ und θ bilden ein System, das sich von der einfacheren Schrödinger Gleichung ergibt, die folgendermaßen formuliert werden kann.
- **<sup>É</sup>** Für die geradlinige Bewegung eines einzigen Teilchens sei die [Wellenfunktion](https://imsc.uni-graz.at/keeling/skripten/mathqw.pdf) <mark>gegeben durch</mark>

$$
\psi(x, t) = Ae^{i(\omega x/v - \omega t)} = Ae^{2\pi i (x/\lambda - vt)}
$$

wobei *A* die Amplitude der Schwingungen,  $\omega = 2\pi\nu$  die Drehfrequenz und  $v = v\lambda$  die Geschwindigkeit sind.

**<sup>É</sup>** Mit der Frequenz der Schwingungen ν, ist die Energie *E* gegeben durch die [Planck-Einstein Formel](https://en.wikipedia.org/wiki/Planck%E2%80%93Einstein_relation),

$$
E=2\pi\hbar\nu.
$$

**<sup>É</sup>** Mit der Wellenlänge λ ist der Impuls *p* durch die [de-Broglie-Einstein Hypothese](https://de.wikipedia.org/wiki/Materiewelle) gegeben

$$
p=\frac{2\pi\hbar}{\lambda}.
$$

**E** Folglich ist die Wellenfunktion gegeben durch

$$
\psi(x,t)=Ae^{i(xp-Et)/\hbar}.
$$

**<sup>É</sup>** Es [gelten](https://www.ableitungsrechner.net/)

$$
\frac{\partial \psi}{\partial x}(x,t) = \frac{ip}{\hbar} A e^{i(xp-Et)/\hbar}, \quad \frac{\partial^2 \psi}{\partial x^2}(x,t) = -\frac{p^2}{\hbar^2} A e^{i(xp-Et)/\hbar} = -\frac{p^2}{\hbar^2} \psi(x,t)
$$

und

$$
\frac{\partial \psi}{\partial t}(x,t) = -\frac{\iota E}{\hbar} A e^{i(xp-Et)/\hbar} = -\frac{\iota E}{\hbar} \psi(x,t).
$$

- ► Sei *V* das lokale Potential, dem das Teilchen ausgesetzt wird.
- **<sup>É</sup>** Die Gesamtenergie *E* ist gegeben durch die Summe der kinetischen ( $\frac{1}{2}mv^2$ ) und der potentiellen (*V*) Energie,

$$
E = \frac{1}{2}mv^2 + V = \frac{p^2}{2m} + V.
$$

**<sup>É</sup>** Aus

$$
\mathcal{E}\psi(x,t)=\frac{p^2}{2m}\psi(x,t)+V(x)\psi(x,t)
$$

folgt

$$
\frac{\hbar}{\iota}\frac{\partial\psi}{\partial t}=\frac{\hbar^2}{2m}\frac{\partial^2\psi}{\partial x^2}-V\psi.
$$

- **<sup>É</sup>** Diese ist die [Schrödinger-Gleichung](https://de.wikipedia.org/wiki/Schr%C3%B6dingergleichung) in 1D.
- **<sup>É</sup>** In 2D oder 3D mit ∆ψ = ψ*xx* + ψ*yy* bzw. ∆ψ = ψ*xx* + ψ*yy* + ψ*zz* ist die Schrödinger Gleichung analog gegeben durch

$$
\frac{\hbar}{\iota}\frac{\partial\psi}{\partial t}=\frac{\hbar^2}{2m}\Delta\psi-V\psi
$$

- ► Im letzten Abschnitt sind Formeln und Methoden entwickelt worden, die für die Lösung der Schrödinger Gleichung angepasst werden können.
- **<sup>É</sup>** Analog zur Brownschen Bewegung ist eine Lösungsformel für das Anfangswertproblem (*V* = 0)

$$
\frac{\partial \psi}{\partial t} = \frac{i\hbar}{2m} \frac{\partial^2 \psi}{\partial x^2}, \quad \psi(x_0) = \psi_0(x)
$$

gegeben durch (*D* = ιℏ/(2*m*))

$$
\psi(x,t) = \int_{-\infty}^{+\infty} \frac{\psi_0(x-y)}{\sqrt{4\pi \left(\frac{t\hbar}{2m}\right)t}} \exp\left(-\frac{y^2}{4\left(\frac{t\hbar}{2m}\right)t}\right) dy.
$$

**E** Analog zur Brownschen Bewegung kann das Anfangswertproblem auf einem Intervall mit den numerischen Methoden im [Numerik Skriptum](https://imsc.uni-graz.at/keeling/skripten/numerik) so gelöst ab Seite 226 werden, wie im unten stehenden Code gesehen.

- **<sup>É</sup> Aufgabe**: Verwende die oben stehende Lösungsformel, um die Lösungen auf der [Wiki-Seite](https://de.wikipedia.org/wiki/Schr%C3%B6dingergleichung#Eindimensionales_freies_Teilchen) zu kontrollieren.
- **E** Laut der Arbeit von [Heisenberg](https://de.wikipedia.org/wiki/Heisenbergsche_Unsch%C3%A4rferelation) können die Position und der Impuls eines Teilchens nicht gleichzeitig bestimmt werden. Die Unschärfe des Ortes *x* und des Impulses *p* werden jeweils durch deren statistische Streuung σ*<sup>x</sup>* und σ*<sup>p</sup>* definiert, und die Unschärferelation besagt

$$
\sigma_x\cdot\sigma_p\geq\hbar/2.
$$

- **<sup>É</sup>** [Dirac](http://statintquant.net/siq/html/climit/climit.html) hat gemeint, die klassische Mechanik kann als Grenzfall der Quantenmechanik angesehen werden, wenn ℏ gegen Null strebt. Dies soll heißen, Newtonsche Gesetze sollen sich von der Schrödinger Gleichung ergeben, wenn ℏ **→** 0.
- **E** In dieser [Arbeit](https://arxiv.org/pdf/1201.0150v2.pdf) wird über den Grenzübergang im Detail erklärt.

**E Aufgabe**: Für eine Pakete-Breite σ und mit λ = ħ/*m* stelle die Lösung (d.h.  $|\psi|^2$ ,  $\mathfrak{R}(\psi)$ ,  $\mathfrak{I}(\psi)$ ) dynamisch grafisch dar,

$$
\psi(x,t)=\sqrt{\frac{\sigma\sqrt{2/\pi}}{\sigma^2+2\iota t\hbar/m}}\exp\bigg(\frac{2\pi\iota}{\lambda}\bigg(x-\frac{\pi t\hbar}{\lambda m}\bigg)-\frac{\pi^2\sigma^2}{\lambda^2}-\frac{(x-2\pi t\hbar/(\lambda m)-\iota\pi\sigma^2/\lambda)^2}{\sigma^2+2\iota t\hbar/m}\bigg).
$$

für ℏ groß (ℏ **≈** 1, quantum) und für ℏ klein (ℏ **≈** 0.1, klassisch), bzw. *m* klein (quantum) und für *m* groß (klassisch). **E** Mit  $\lambda = 4\pi\hbar/(m\upsilon)$  erfüllt diese Lösung

$$
\rho(x,t) = |\psi(x,t)|^2 = \frac{\sigma\sqrt{2/\pi}}{\sqrt{\sigma^4 + 4\hbar^2 t^2/m^2}} \exp\left(-\frac{2\sigma^2(x-vt)^2}{\sigma^4 + 4\hbar^2 t^2/m^2}\right)
$$

**<sup>É</sup>** Mit ℏ **→** 0 oder *m* **→** ∞ hat die Lösung die Form

$$
\rho(x,t) = \sqrt{\frac{2}{\pi \sigma^2}} \exp\left(-\frac{(x - vt)^2}{\sigma^2/2}\right)
$$

die einer reisenden Welle mit Geschwindigkeit *v* entspricht.

**E Aufgabe**: Stelle diese dynamisch grafisch dar. Siehe [Video](https://imsc.uni-graz.at/modellwoche/2020/quant1d.m4v).

**E** Evolution der Wellenfunktion in einem Intervall:

hbar = 1; sig =  $0.5$ ; lam = 1; m = 1; i1 = sgrt(-1);  $Nt = 10000; T = 10; dt = T/Nt;$  $Nx = 1024; x_i = 1$ inspace $(-5, +5, Nx+1)'$ ;  $dx = xi(2) - xi(1)$ ;  $xc = xi(1:Nx) + 0.5*dx$ ;  $Dx =$  spdiags (ones  $(Nx-1, 1)$ ,  $1, Nx-1, Nx$ )...  $-$  spdiags (ones  $(Nx-1,1)$ , 0,  $Nx-1$ ,  $Nx$ );  $DX = Dx/dx$ ;  $L = Dx' * Dx$ ;  $\frac{1}{2}$  L(1, :) = 0; L(Nx, :) = 0;  $I = \text{spec}(Nx);$  $A = -i1*hbarar*L/(2*m);$ th =  $0.5$ ;  $B1 = (I - th * dt * A);$  $B2 = (I + (1 - th) * dt * A)$ :  $λ = *þ*/*m*$ Diffusionsoperator Crank-Nicholson Verfahren

```
t=0;
psi = exp(-pi^2 * sig^2/lam^2 ...- (xc - il*pi*sig^2/lam).^2/sig^2 ...
     + 2 \times \text{pix} \cdot 1 \times \text{xc}/\text{lam};psi = psi*sqrt(sqrt(2/pi)/sig);
plot(xc,real(psi),'r:', ...xc, \text{imag}(\text{psi}), 'g; ', \ldotsxc, abs(psi).^2,'b')axis([-5 +5 -2 2]); drawnow;
for k=1:N<sup>+</sup>
     t = k \star dt:
     psi = B1 \ (B2 \star psi);
     plot(xc,real(psi),'r:', ...
           xc, imag(psi), 'q:', ...xc, abs(psi).^2,'b')axis([-5 +5 -2 2]); drawnow;
end
                                           Anfangsbedingungen,
                                           ψ(x, 0) oben
                                           Zeitschritte
```
- **<sup>É</sup>** Führe den oben stehenden Code mit den Einstellungen aus:  $\lambda = \hbar/m$  mit (a)  $\hbar$  groß (oder *m* klein) und mit (b)  $\hbar$ klein (oder *m* groß). Erkenntnisse?
- **E Aufgabe**: Wiederhole diese Überlegungen in 2D und für zwei Teilchenwellen, um das Doppelspalt-Experiment zu simulieren. Siehe [Video](https://imsc.uni-graz.at/modellwoche/2020/quant2d.m4v).

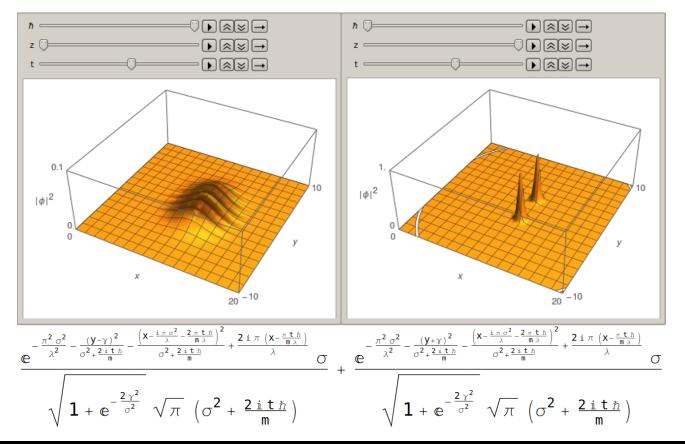